2018.04.12

#### **NTT DATA Global IT Innovator**

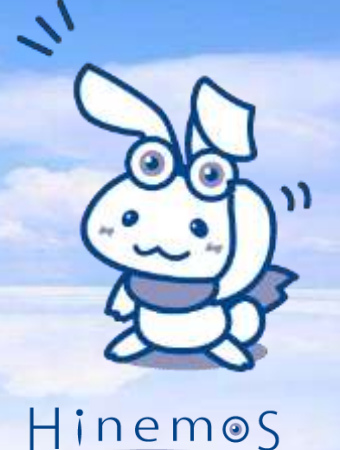

#### 統合運用管理ソフトウェアの決定版! Hinemos ver.6.1のご紹介!へ基本機能編~

NTTデータ先端技術株式会社

© 2018 NTT DATA INTELLILINK Corporation

- 1. Hinemosとは
- 2. 最新Hinemos ver.6.1で実現する 運用アナリティクス
- 3. Hinemosの3大基本機能 収集・蓄積
- 4. Hinemosの3大基本機能 監視・性能
- 5. Hinemosの3大基本機能 自動化
- 6. 統合運用管理のための共通基本機能
- 7. Hinemosのご利用状況
- 8. Hinemosの動作環境
- 9. まとめ

мтт рата

#### Hinemosとは

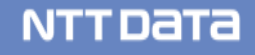

# Hinemosが実現する「攻めの運用」

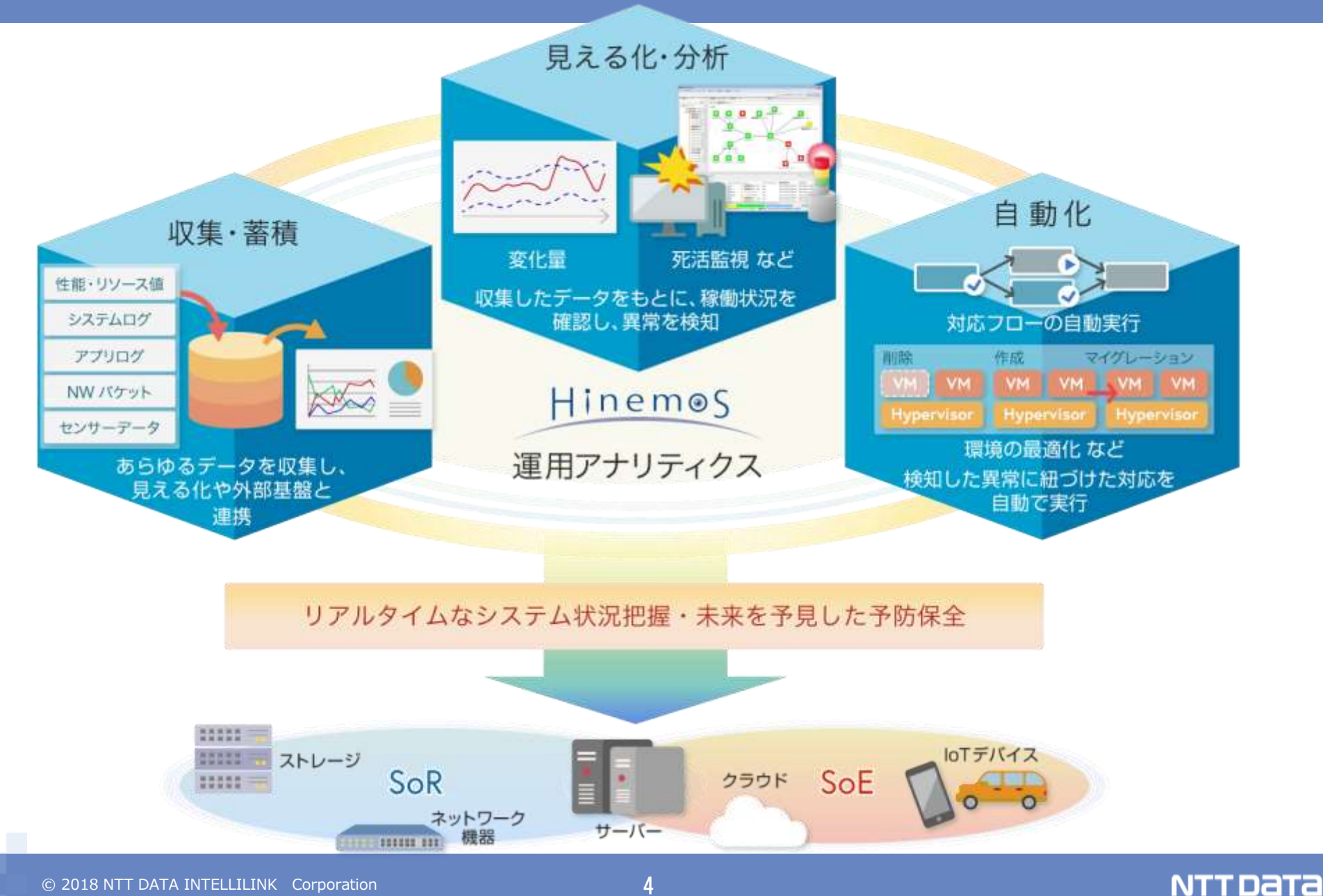

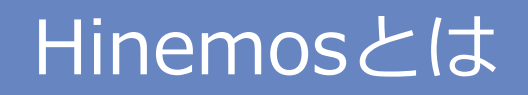

# Hinemos

# エンタープライズシステム運用管理に必要な幅広い機能を備えた 統合運用管理ソフトウェア

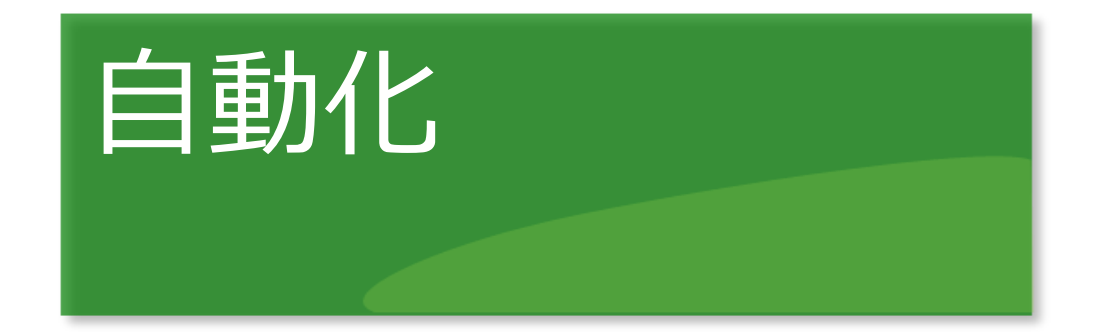

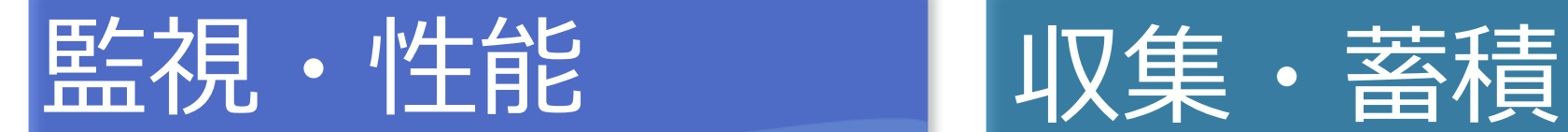

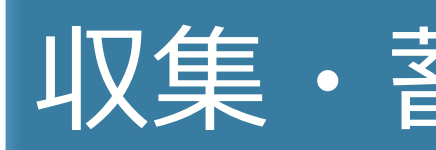

NTT DATA

# 統合運用管理を実現する機能をワンパッケージで提供

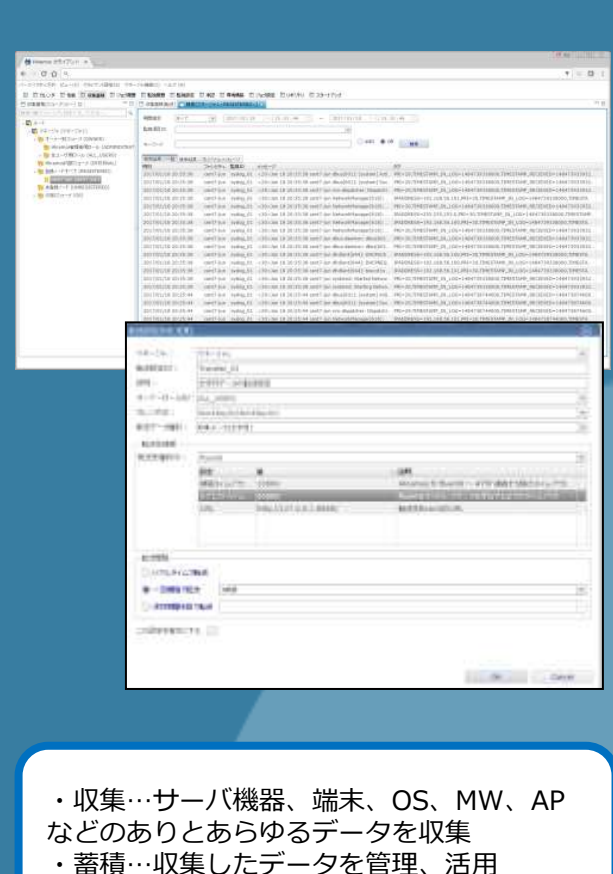

|収集・蓄積 | つきの | 監視・性能 | つきの | 自動化

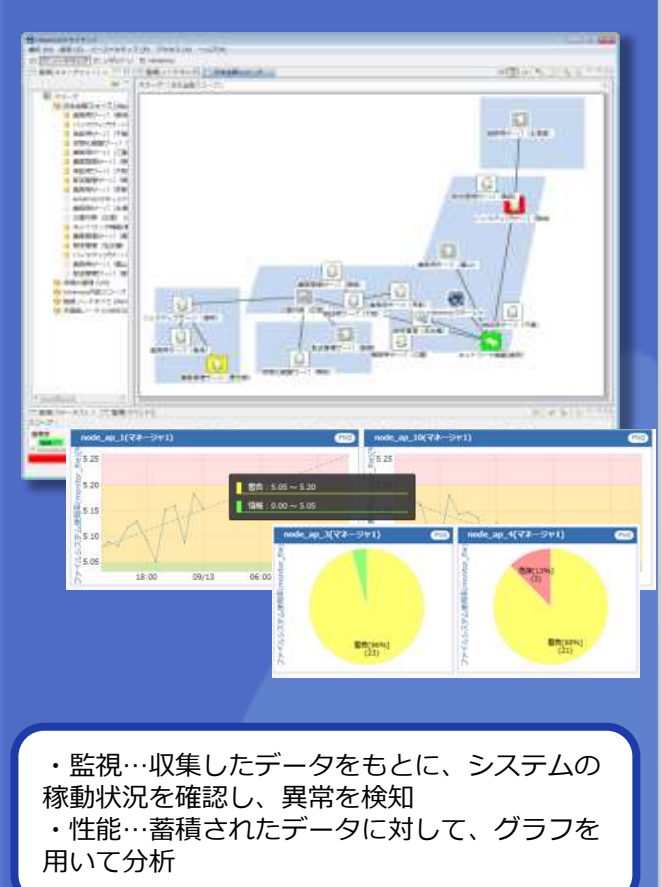

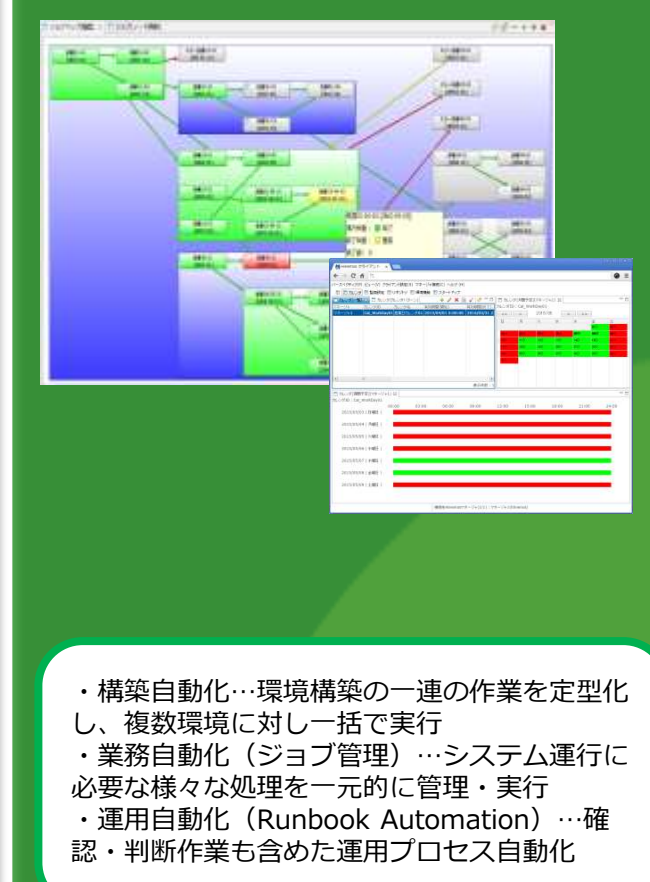

**NTTDaTa** 

#### 最新Hinemos ver.6.1で実現する 運用アナリティクス

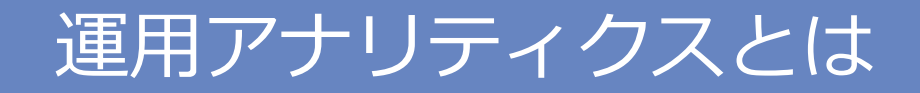

### Hinemosが収集・蓄積したデータをもとに リアルタイムなシステム状態把握と未来を予見した予防保全 を実現

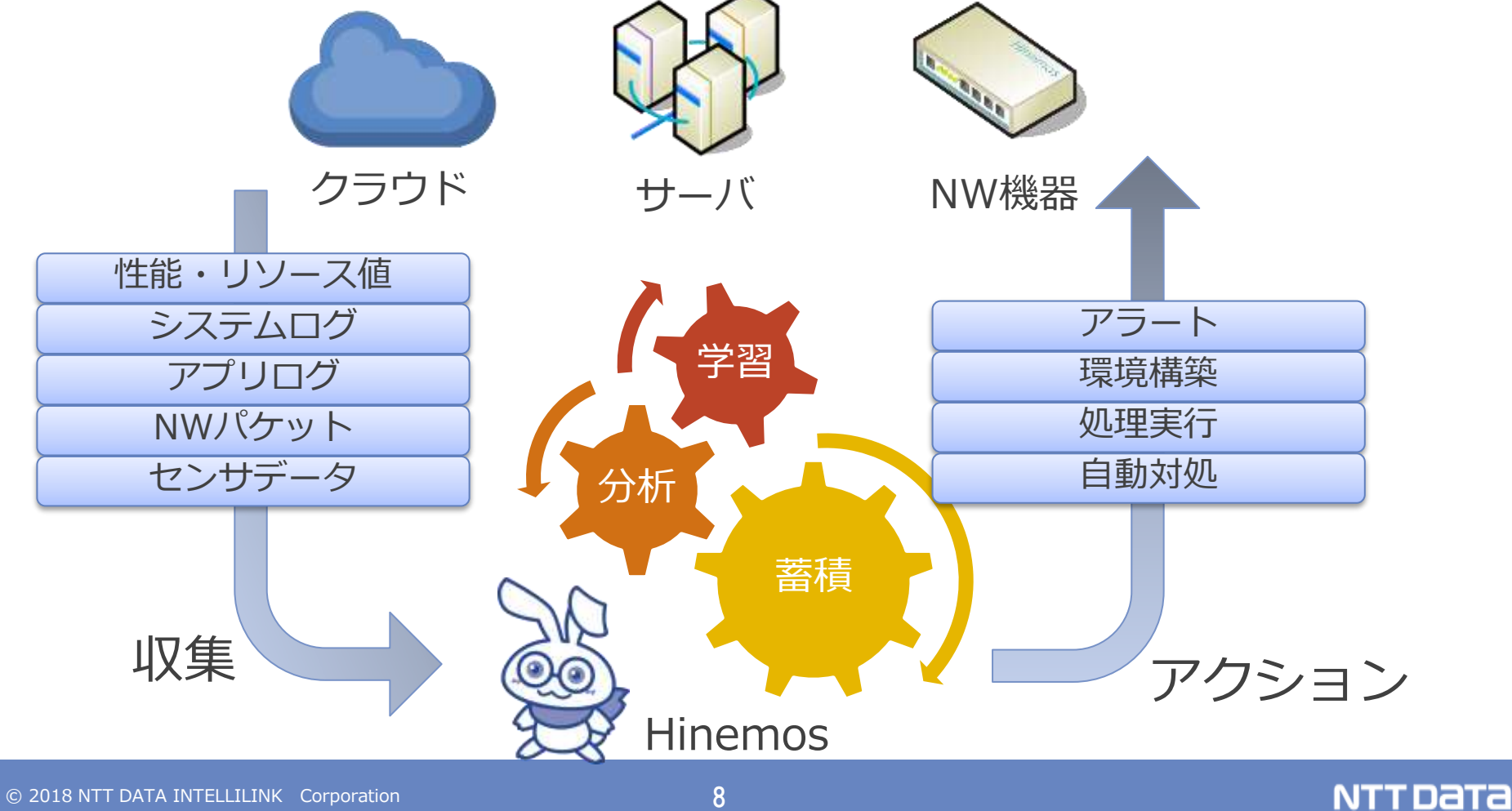

Hinemos ver6.1新機能① 将来予想値や変化量を監視

### これまで収集したデータを元に未来の異常をいち早く検知

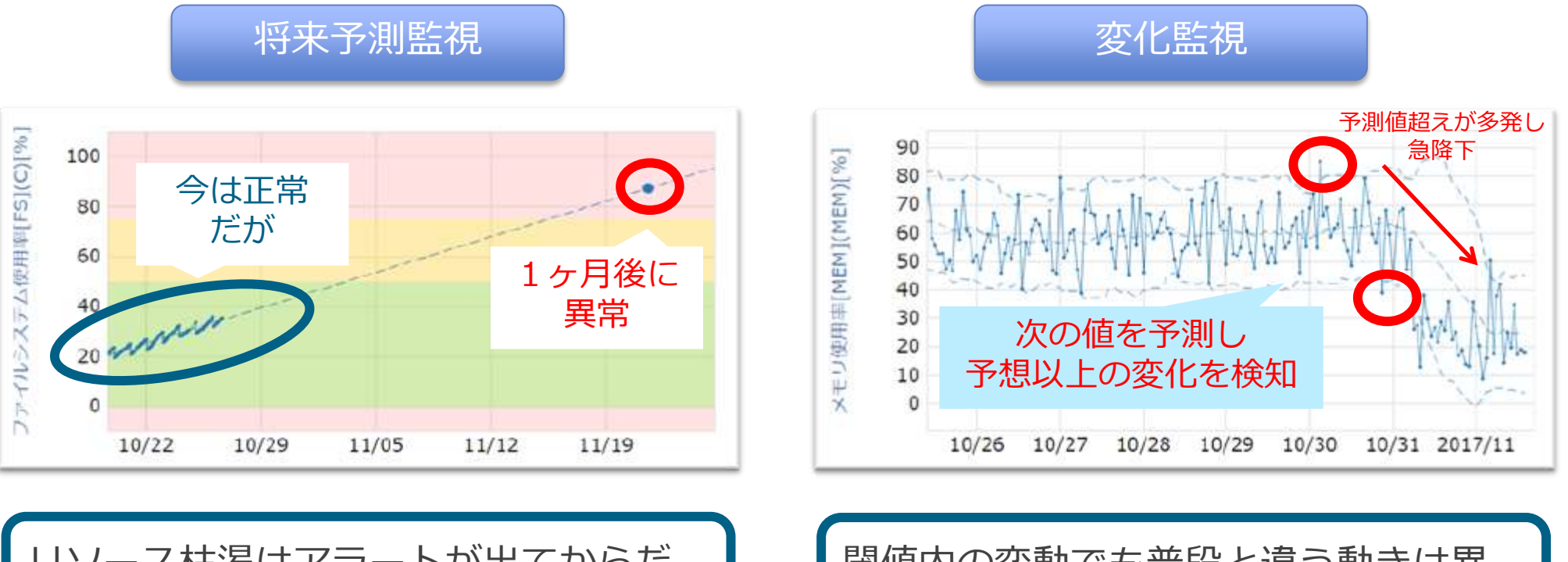

リソース枯渇はアラートが出てからだ と手遅れです。 変化の多い環境でも、Hinemosが将来 を予測し、いち早く対策を打てます。

閾値内の変動でも普段と違う動きは異 常の前触れかもしれません。 次の動きを予測し監視をすることで、 いち早く異常の傾向を察知できます

NTT DATA

※ボリンジャー・バンドアルゴリズムを採用

Hinemos ver6.1新機能② 相関や条件組み合わせで監視

#### 複数のデータの関係性から分かる異常をいち早く正確に検知

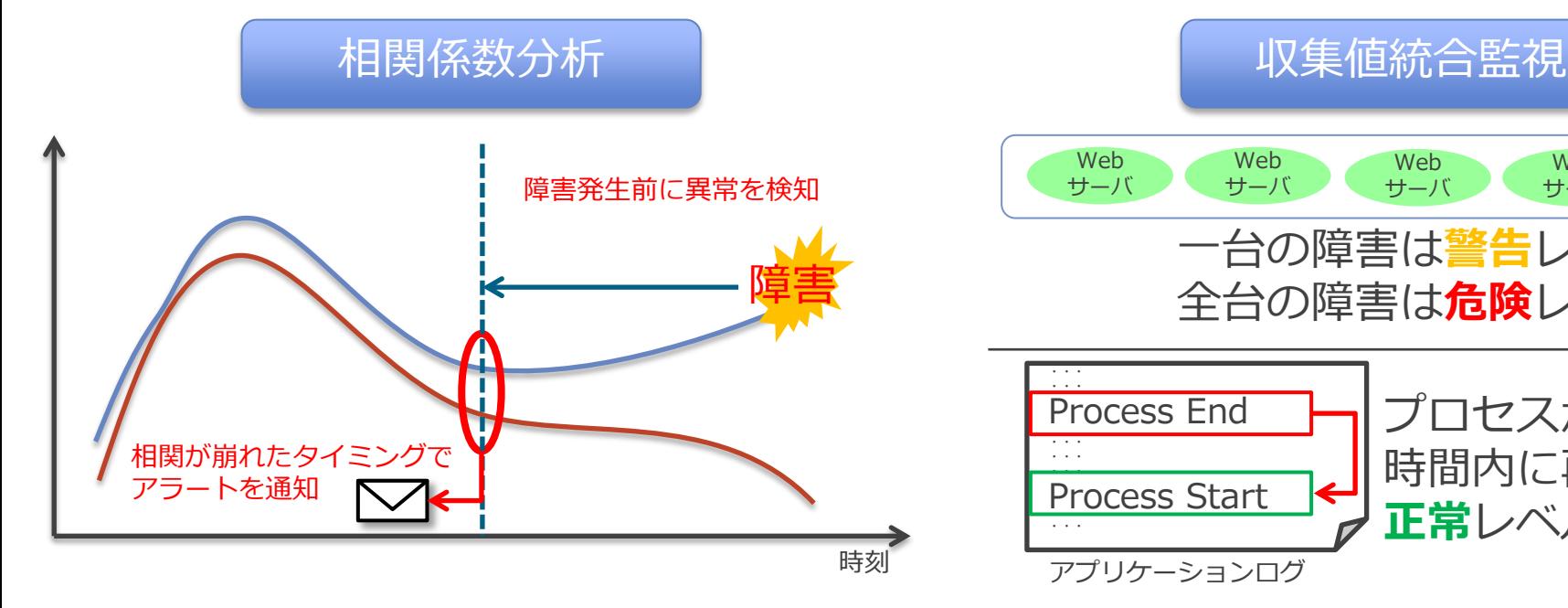

あるデータの異常は、他のデータとの 関係性から気づける事があります。 相関係数を使って、関係性の崩れから 将来的な異常をいち早く察知できます。

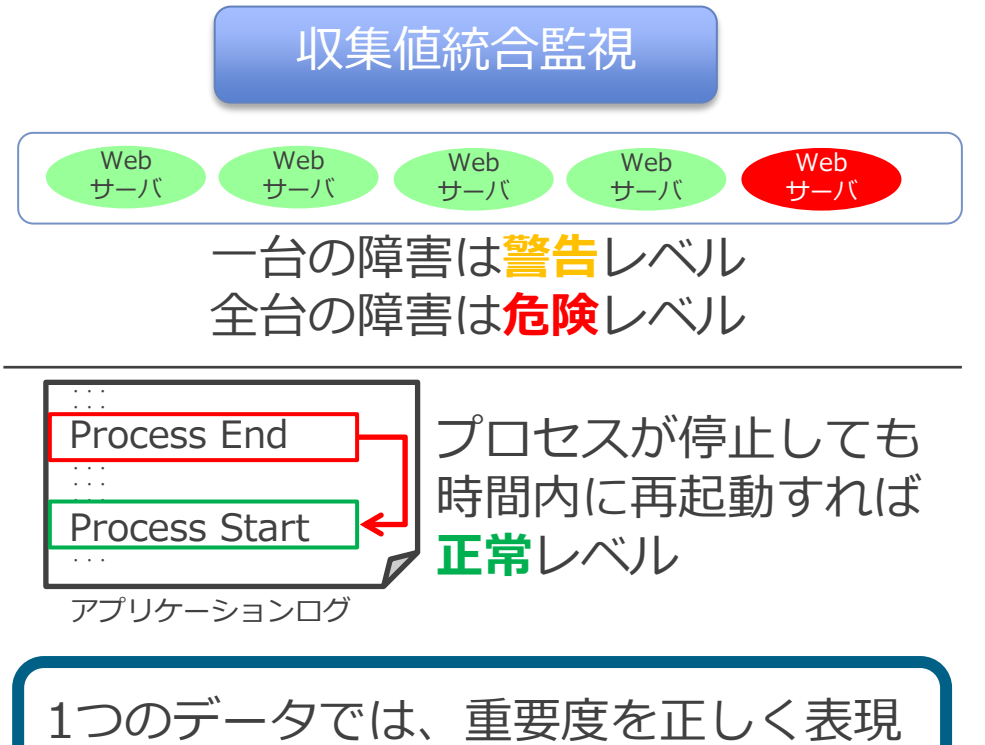

することが出来ない場合があります。 複数のデータを組み合わせた監視によ り障害のレベルを正確に把握できます。

NTT DATA

Hinemos ver6.1新機能③ ログ件数・メタ情報からの監視

#### ログメッセージのメタ情報を活用し異常を察知

#### ログ件数からの監視① ログ件数からの監視② 一定時間内に閾値を超えるログメッセージが出力される とアラートを上げることが可能 ログ件数をカウントする際に、メタ情報を活用すること Web サーバ … … 192.168.0.101 [12/May/2014:20:41:48] "GET /index.html HTTP/1.1~ 192.168.0.101 [12/May/2014:20:41:48] "GET /index.html HTTP/1.1~ 192.168.0.101 [12/May/2014:20:41:48] "GET /index.html HTTP/1.1~ 192.168.0.101 [12/May/2014:20:41:48] "GET /index.html HTTP/1.1~ 192.168.0.101 [12/May/2014:20:41:48] "GET /index.html HTTP/1.1~ 192.168.0.101 [12/May/2014:20:41:48] "GET /index.html HTTP/1.1~ 192.168.0.101 [12/May/2014:20:41:48] "GET /index.html HTTP/1.1~ … … 大量アクセス アクセスログ メッセージは正しくても 短時間に大量出力等の 異常な状態の可能性も検出

で、簡易にターゲットメッセージを指定することが可能 src\_ipaddress=198.51.100.101 src\_ipaddress=198.51.100.201 src\_ipaddress=198.51.100.1 ■(例) /var/log/secureからsrc\_ipaddress毎のログイン失敗件数をカウント Sep 27 13:57:18 webserver sshd[13666]: Invalid user admin from 198.51.100.101 port 3100 ログフォーマットにて メタ情報を抽出し 検索・カウントで利用可 この個所をsrc\_ipaddressと指定

NTT DATA

Hinemos ver6.1新機能4 NWパケット·バイナリ対応

### NWパケットもバイナリファイルも収集・監視そして活用へ

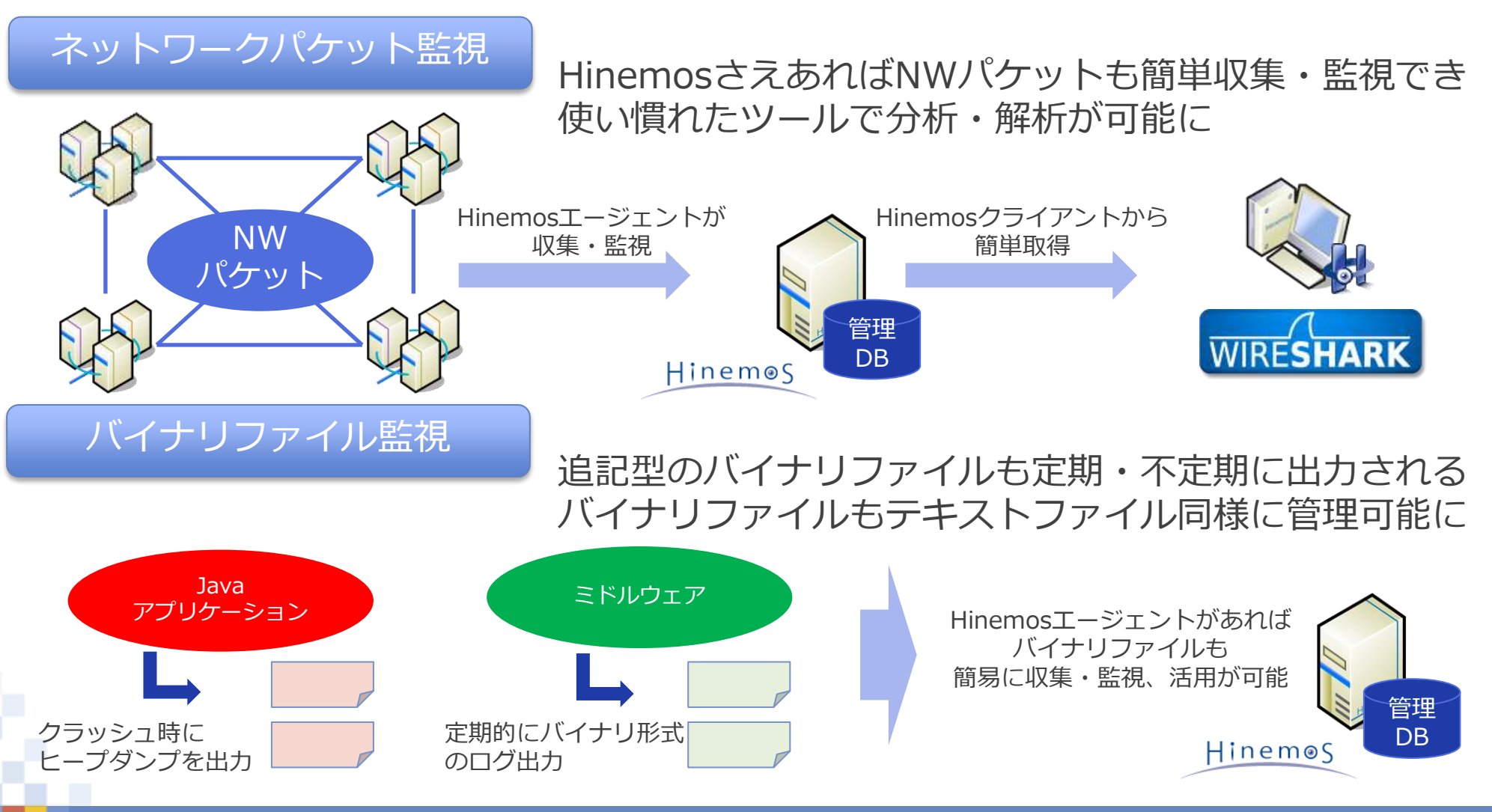

#### **NTTDATA**

© 2018 NTT DATA INTELLILINK Corporation 12

# Hinemos ver6.1新機能⑤ ジョブの機能強化・拡張

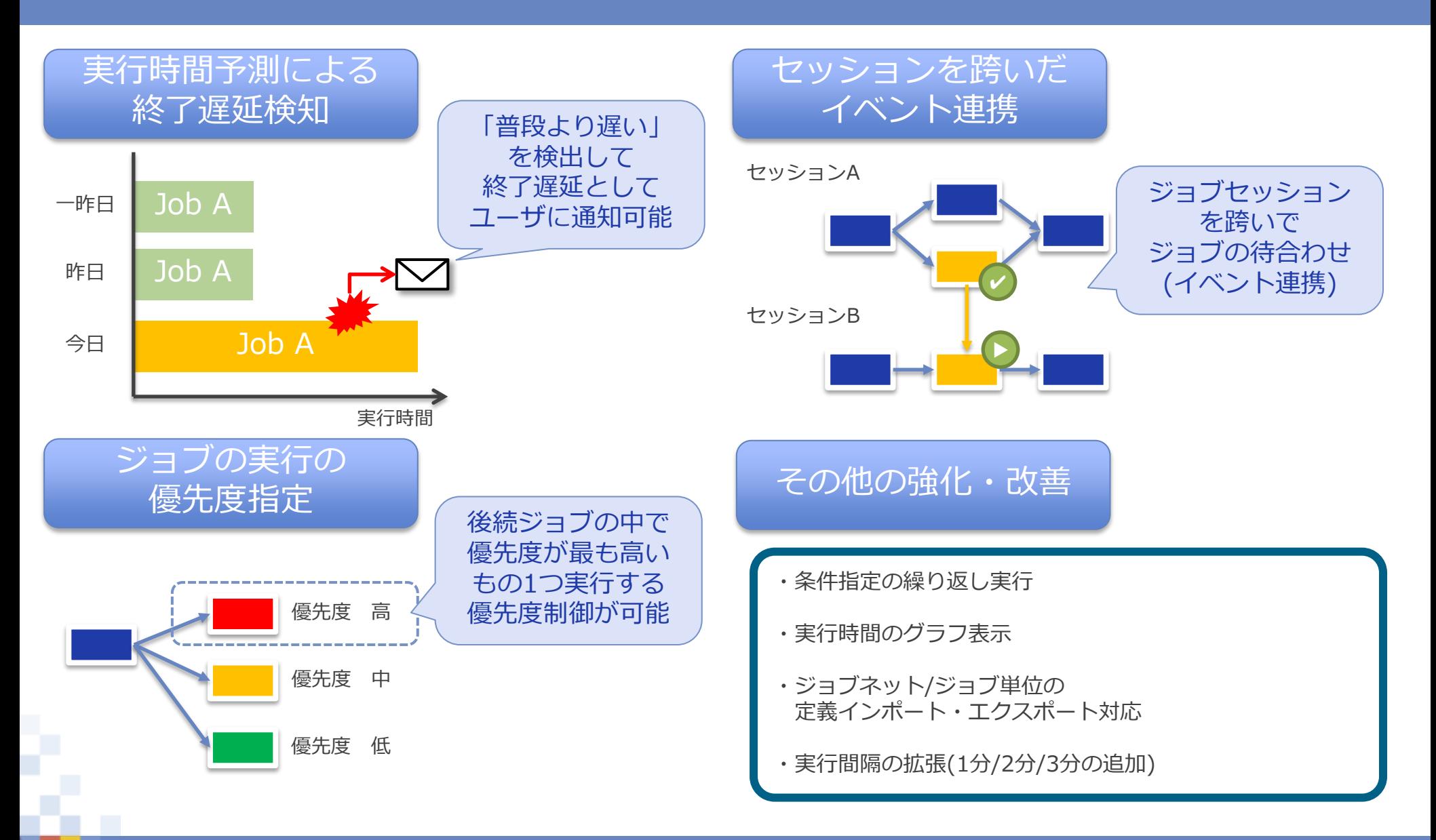

#### © 2018 NTT DATA INTELLILINK Corporation 13

#### **NTTDATA**

# Hinemos ver6.1新機能⑥ 様々な機能強化・拡張

監視機能

環境構築機能

## ポーリング型の監視の間隔の拡張(30秒間隔を追加)

環境構築設定の参照呼び出しの追加 環境構築変数を導入

実行コマンド/チェックコマンド/モジュール実行時のログイン情報 モジュールの実行結果の格納に利用可能 モジュール実行結果により後続モジュールの制御の追加 チェックコマンド省略時の動作指定の追加

NTT DATA

### Hinemosの3大基本機能

#### 収集・蓄積

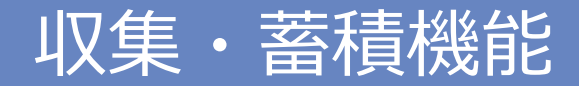

#### ■ ありとあらゆるデータを収集・蓄積してビックデータ分析に活用

収集・蓄積

サーバ機器、端末、OS、MW、APなどのありとあらゆるデータを収集 収集するメッセージのタグ抽出や解釈を機能を拡張 外部のビックデータ基盤、機械学習・AI基盤に転送する機能を提供

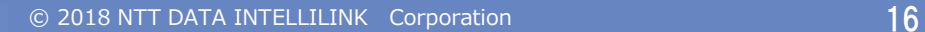

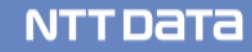

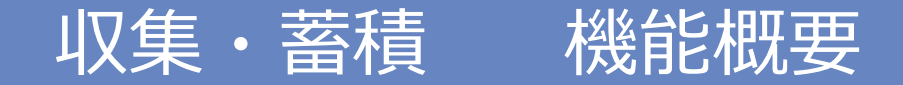

#### ありとあらゆるデータを収集・蓄積管理、そして分析・運用自動化へ

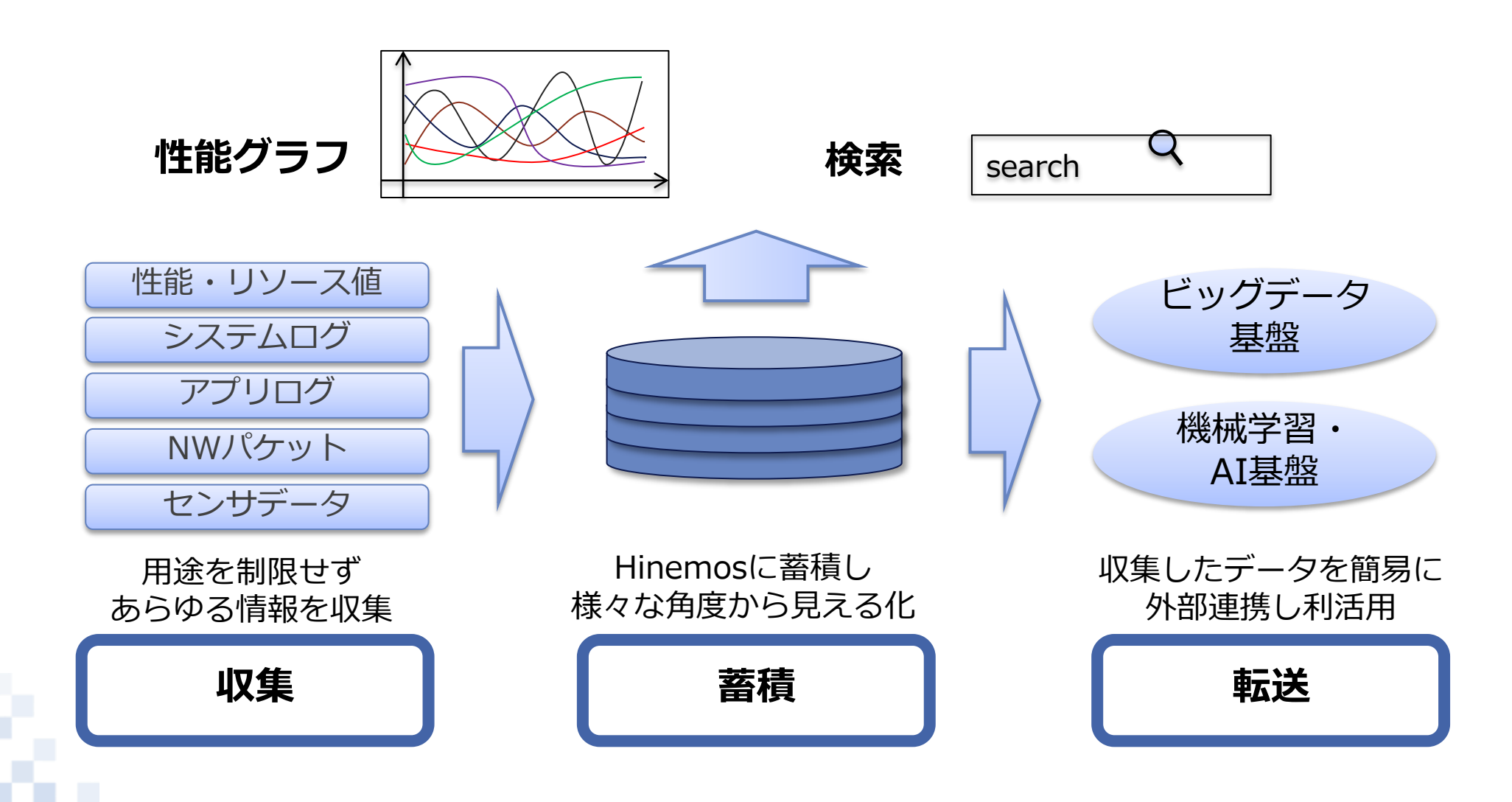

**NTTDaTa** 

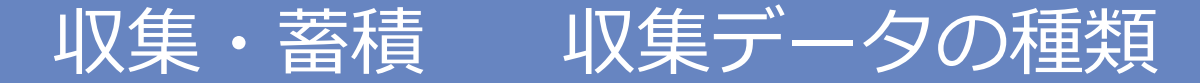

### 数値・文字列・バイナリデータや、端末情報やHinemosの実行履歴 までありとあらゆる情報を収集可能

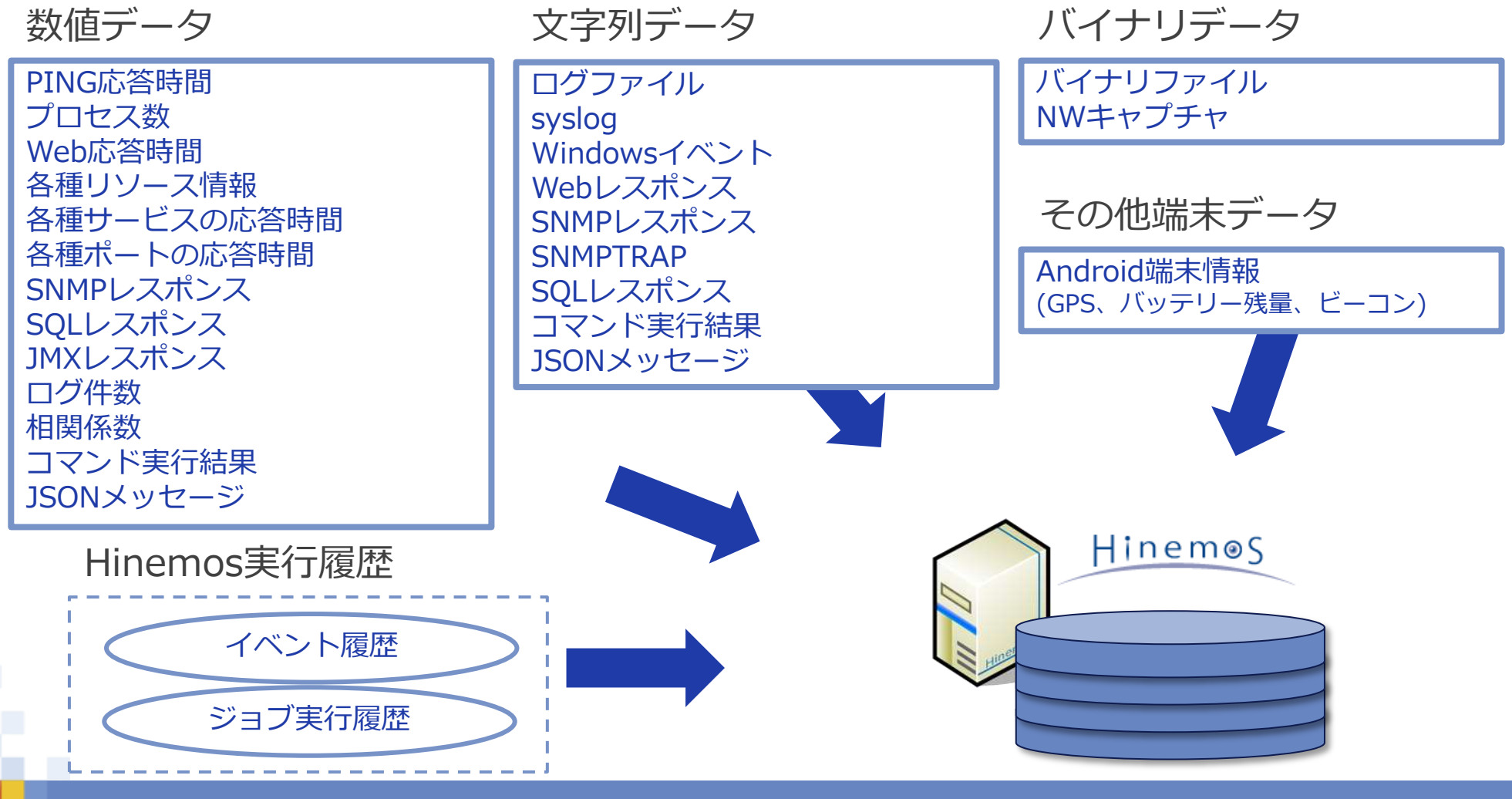

NTT DaTa

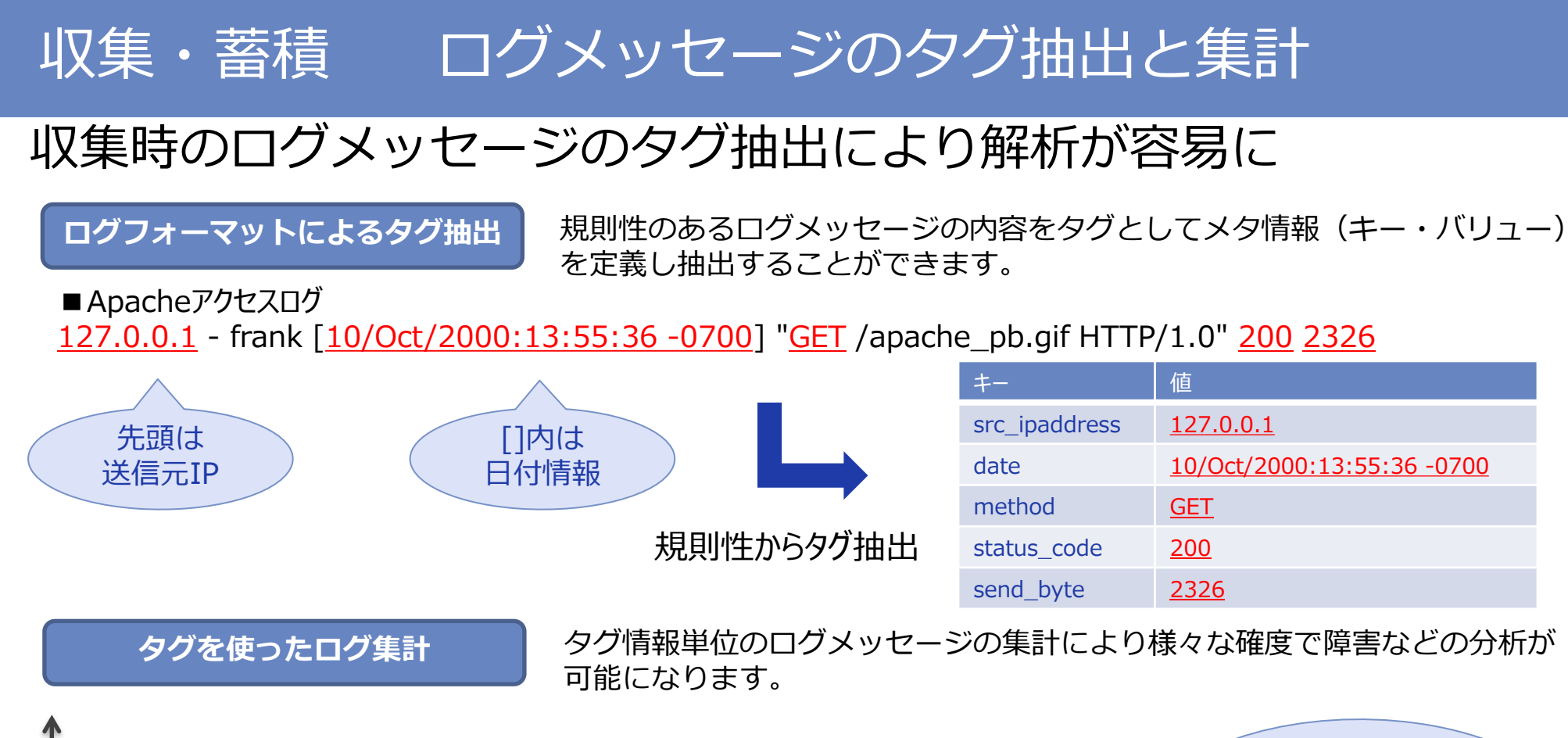

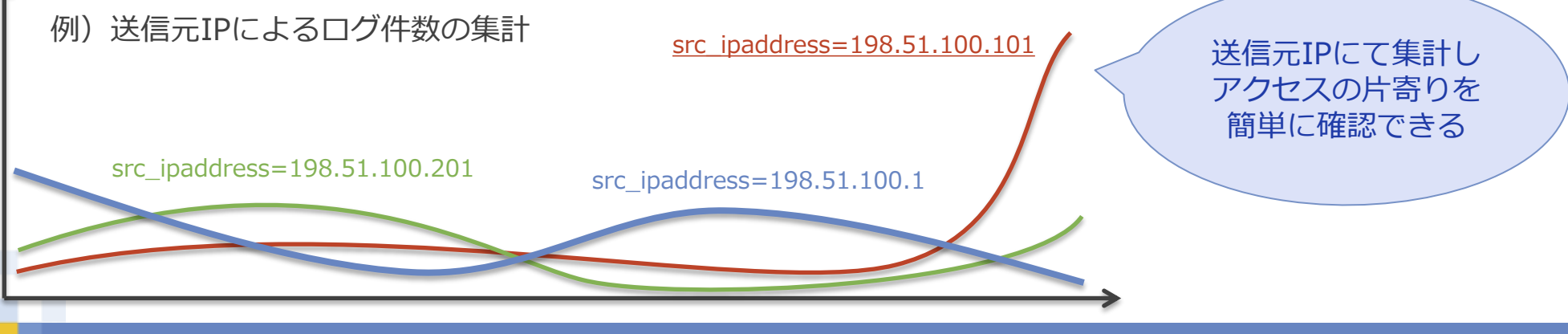

#### © 2018 NTT DATA INTELLILINK Corporation 19

**NTTDATA** 

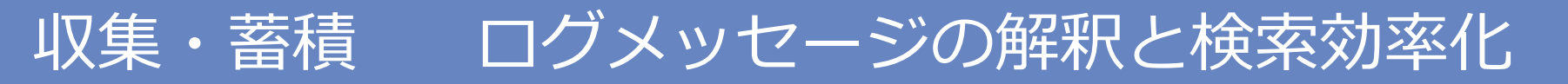

### 複数行からなる複雑なログも1メッセージとして蓄積・検索可能

#### ログ複数行対応

主にファイルログのようなログの区切りがアプリケーション・ミドルウェア によって異なる場合に、どこからどこまでが「1つのログ」かを識別します。

#### **■Javaスタックトレース**

java.lang.NumberFormatException: For input string: "1.1"

- at java.lang.NumberFormatException.forInputString(Unknown Source)
- at java.lang.Integer.parseInt(Unknown Source)
- at java.lang.Integer.<init>(Unknown Source)
- at ExceptionPrintDemo.formatInt(ExceptionPrintDemo.java:7)
- at ExceptionPrintDemo.main(ExceptionPrintDemo.java:14)

#### **■Oracleアラートログ**

Sat Feb 07 12:35:53 2015 create tablespace TEST\_SPACE datafile size 5m autoextend on Completed: create tablespace TEST\_SPACE datafile size 5m autoextend on Sat Feb 07 12:38:40 2015 alter database datafile '/u01/app/oracle/oradata/CDB122/0/datafile/o1\_mf\_test\_spa\_bfc20s53\_.dbf' resize 8m

NTT DATA

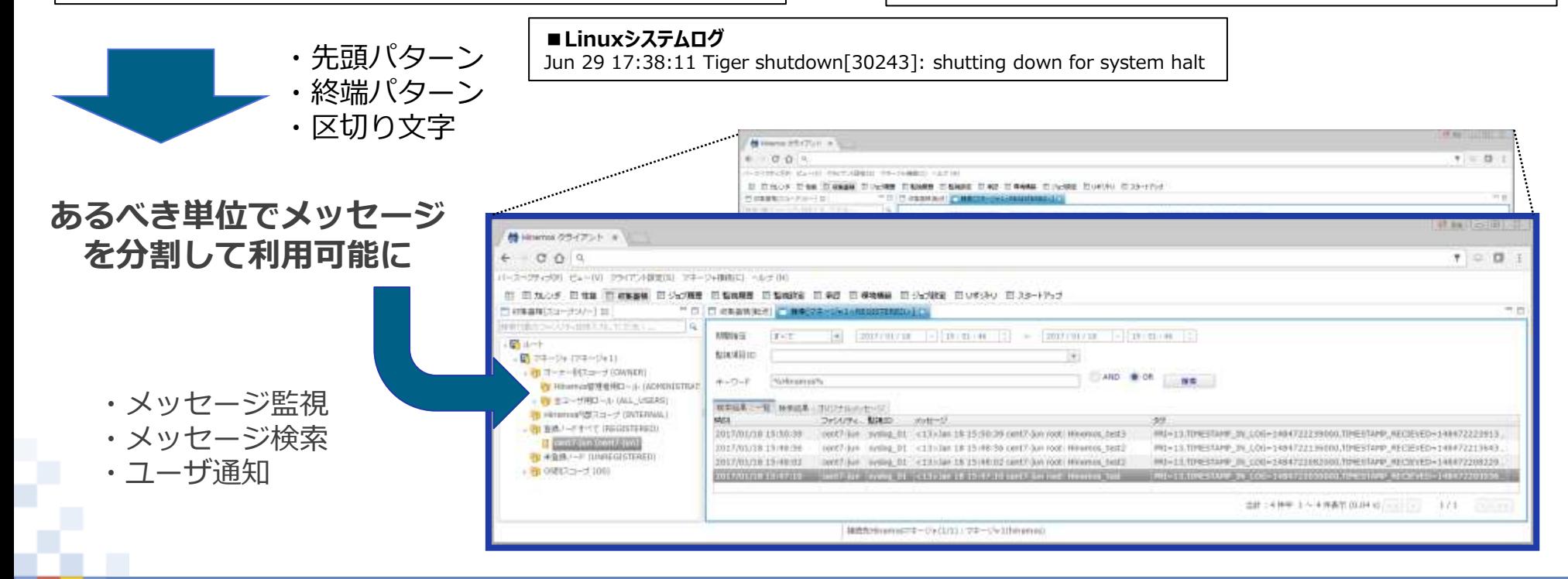

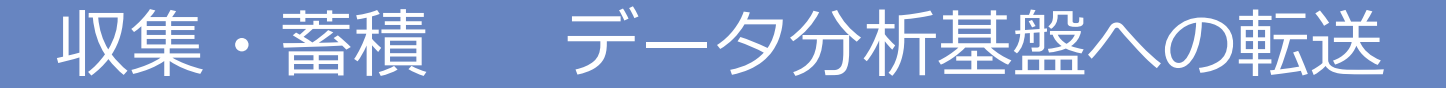

### 収集データを転送しSWH/ビックデータ分析基盤へ連携可能

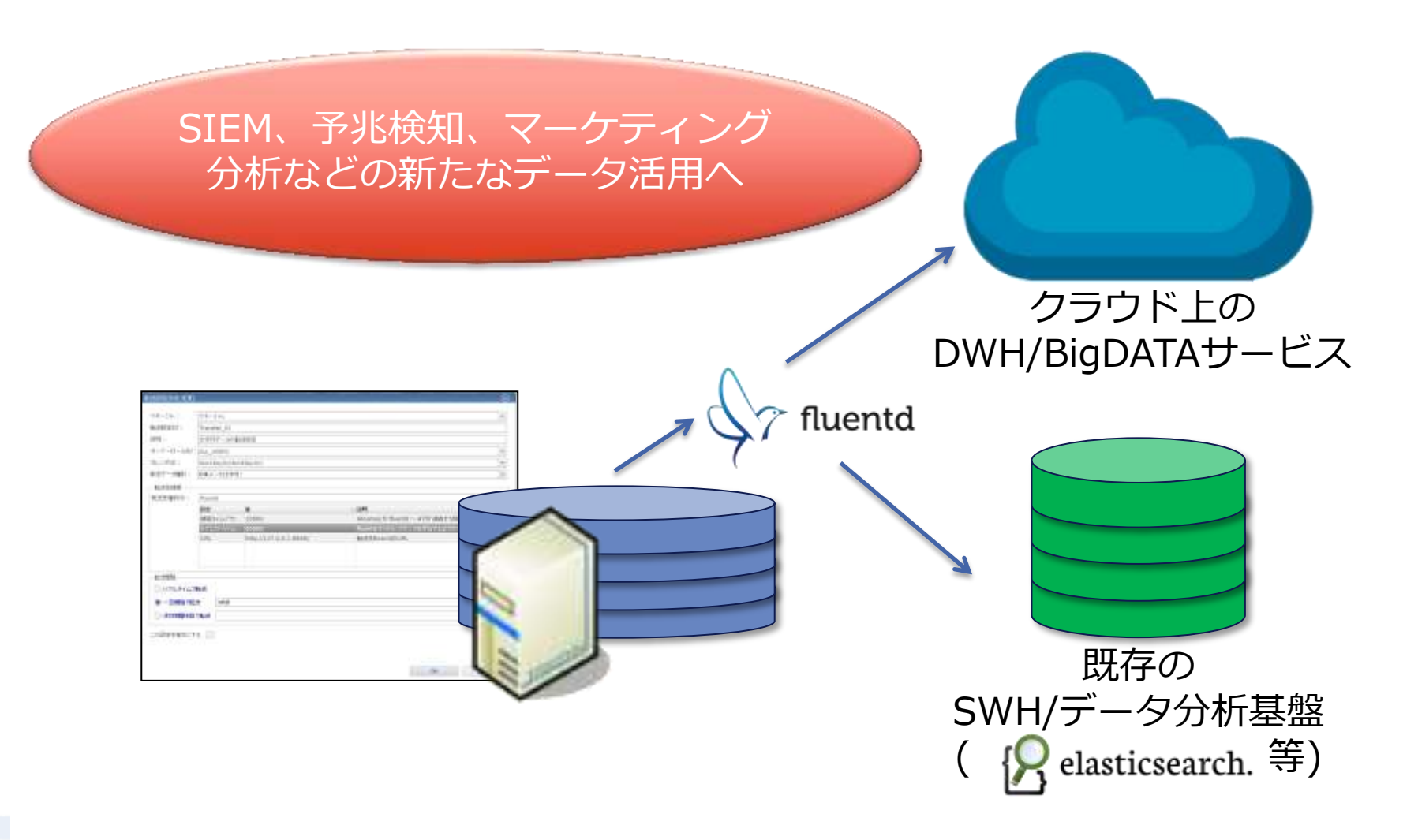

#### **NTTDaTa**

### Hinemosの3大基本機能

#### 監視・性能

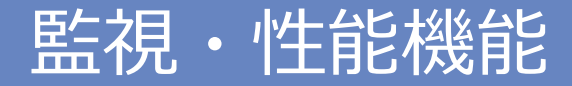

#### ■ システムの稼働状況を確認し、見える化と傾向分析を実現

監視

システムの稼働状況を確認するための22種類の監視機能を提供 複雑な作り込みは不要のためGUI操作だけで監視を開始可能 ユーザによる監視のカスタマイズ(スクリプト・コマンド連携)も可能

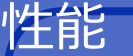

監視結果や収集したデータを性能グラフとして表示 グラフ上から閾値(正常・警告・危険)のフィードバックが可能 蓄積データによる未来予測・変化量を使い「過去」から「未来」までを見える化

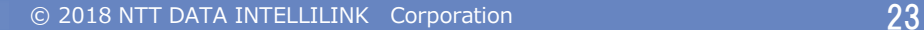

### 多種多様な監視をGUIから簡単設定・簡単実行

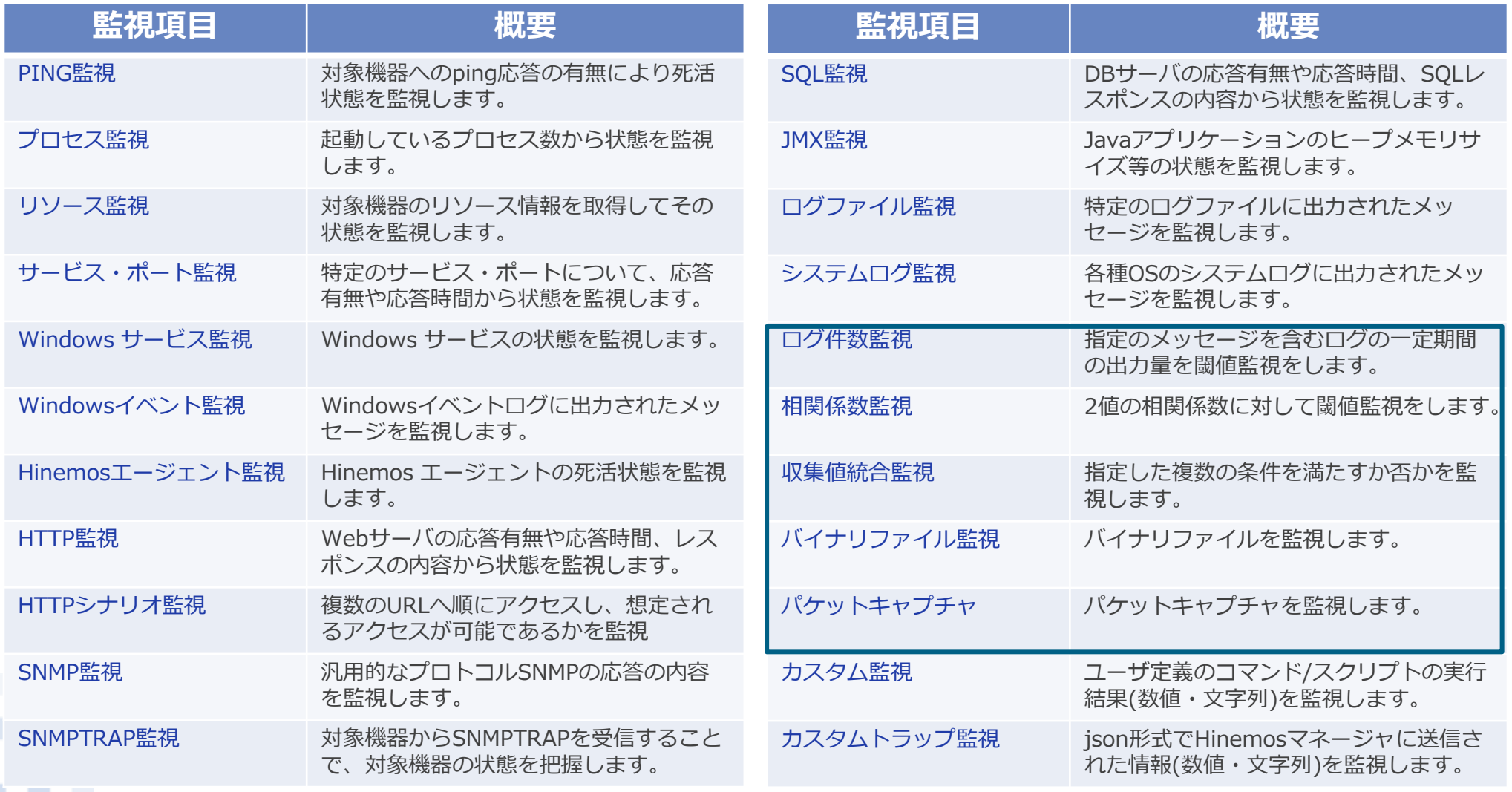

監視機能 機能詳細

**NTTDaTa** 

# 監視機能 監視結果の視覚的な確認 (ノードマップ)

### 監視結果は、グラフィカルに確認可能

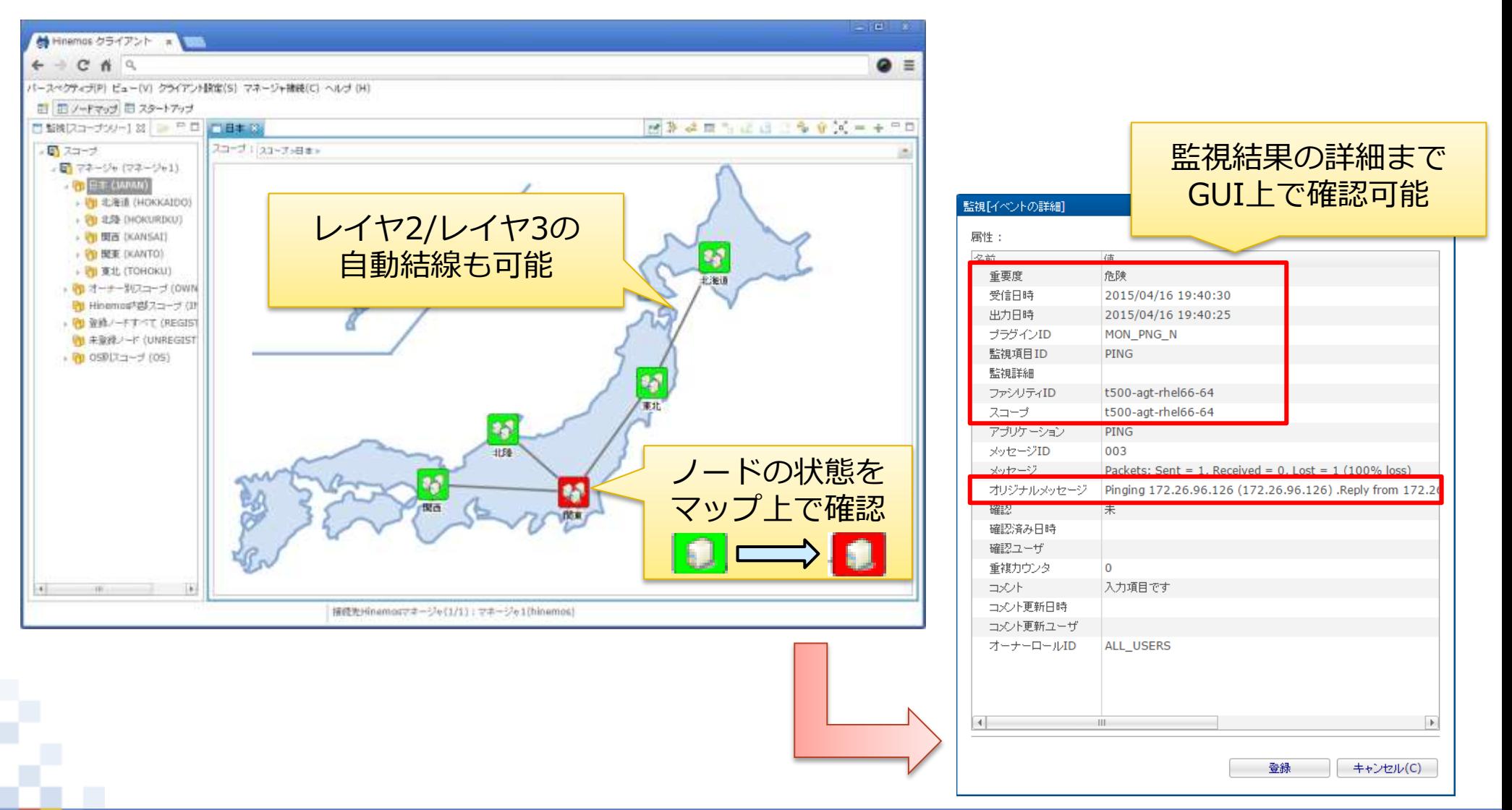

#### **NTTDATA**

# 監視機能 エージェントレスで利用可能な監視機能

### 多くの監視機能は、エージェントレスで利用可能

#### エージェントレスで利用できる監視機能

**NTTDATA** 

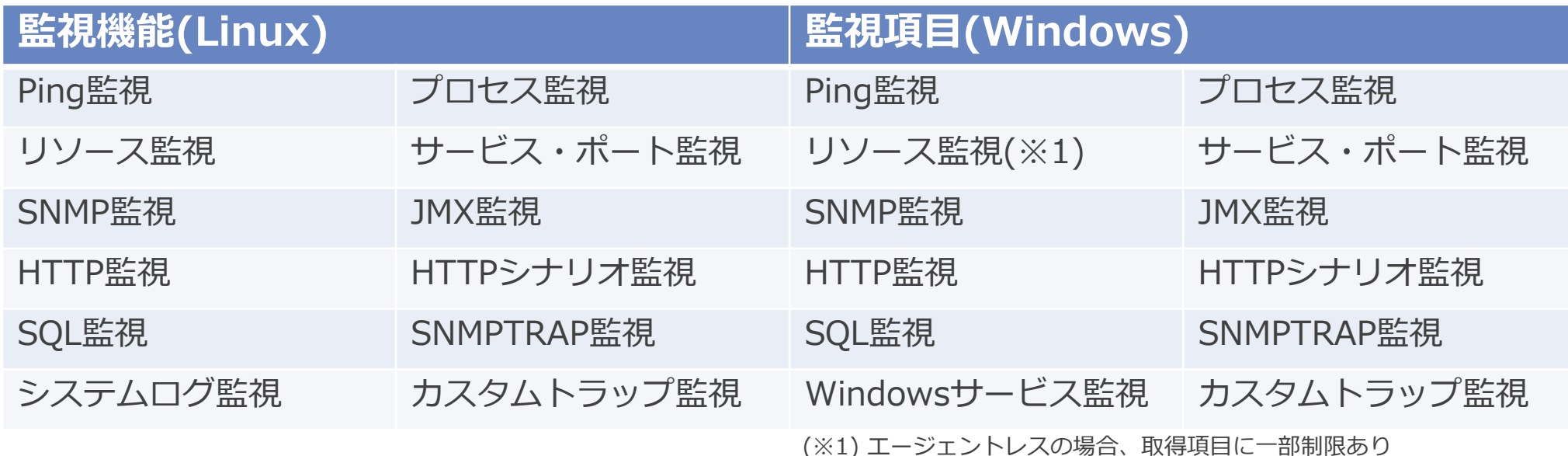

#### エージェントの導入が必要な監視機能

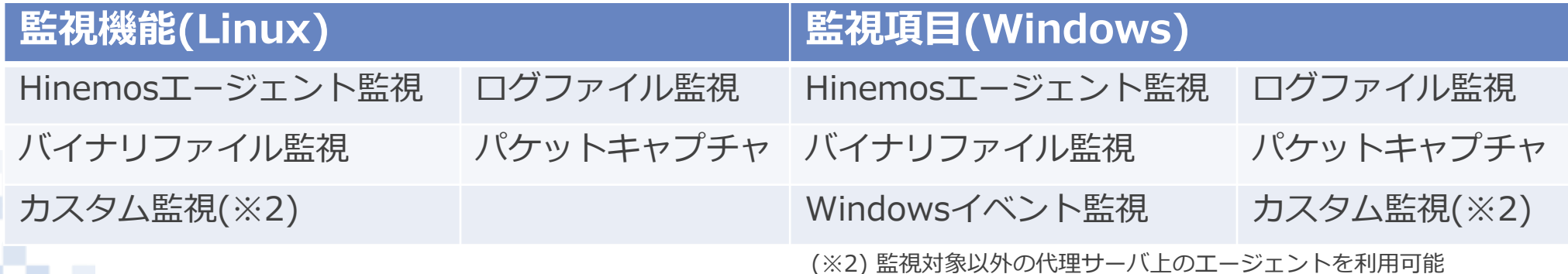

<sup>※</sup>ログ件数監視、相関係数監視、収集値統合監視は 他の監視設定を入力とする監視のため、本分類には 登場しません。

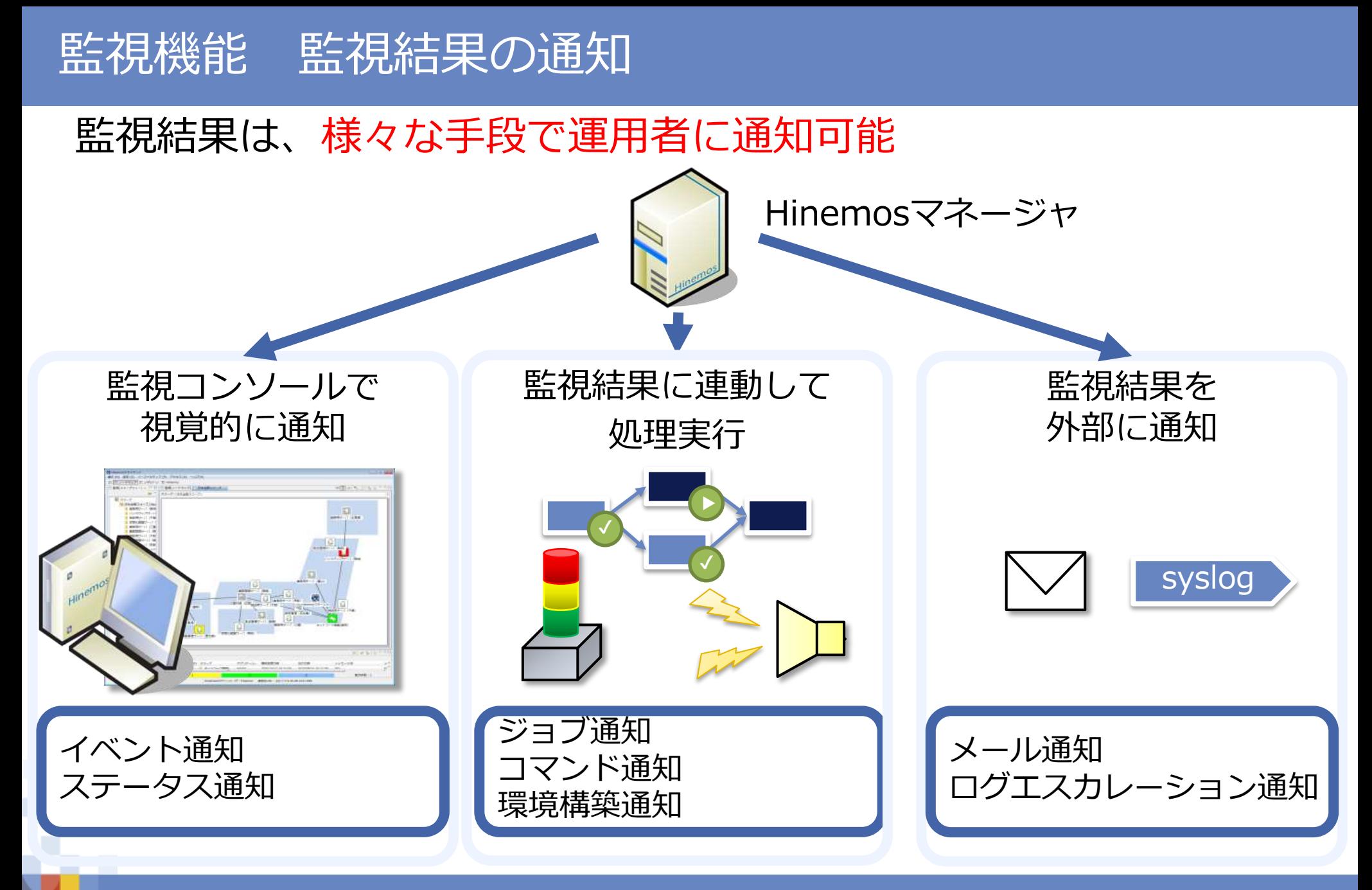

#### **NTTDaTa**

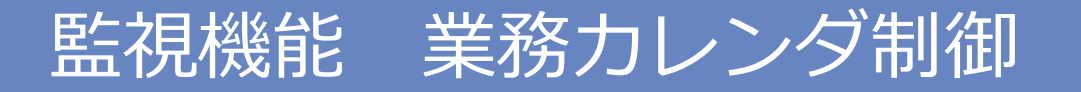

### 高度なカレンダ設定が、監視設定や通知設定に適用可能

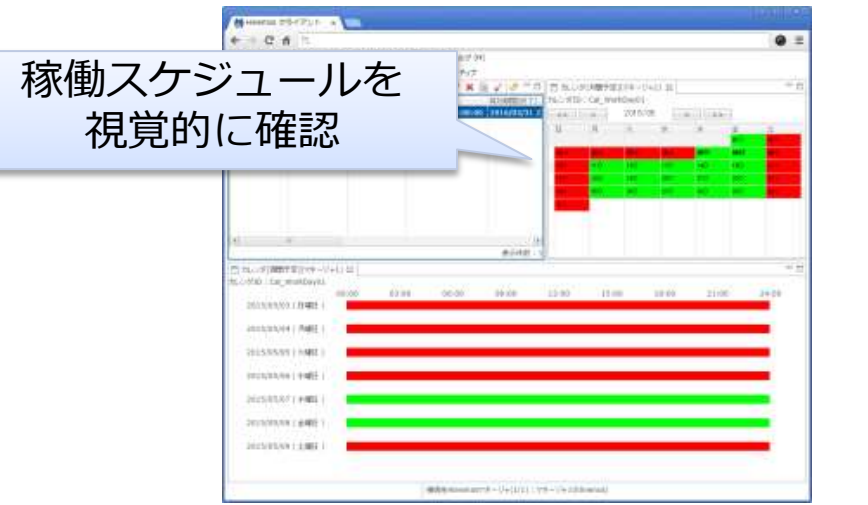

毎月第3月曜日のみ稼働

毎月最終日のみ稼働

平日09:00~19:00のみ稼働

所定のメンテナンス日のみ非稼働

**NTTDATA** 

#### 日中帯と夜間の異なるワークロードに対する制御も容易に実現

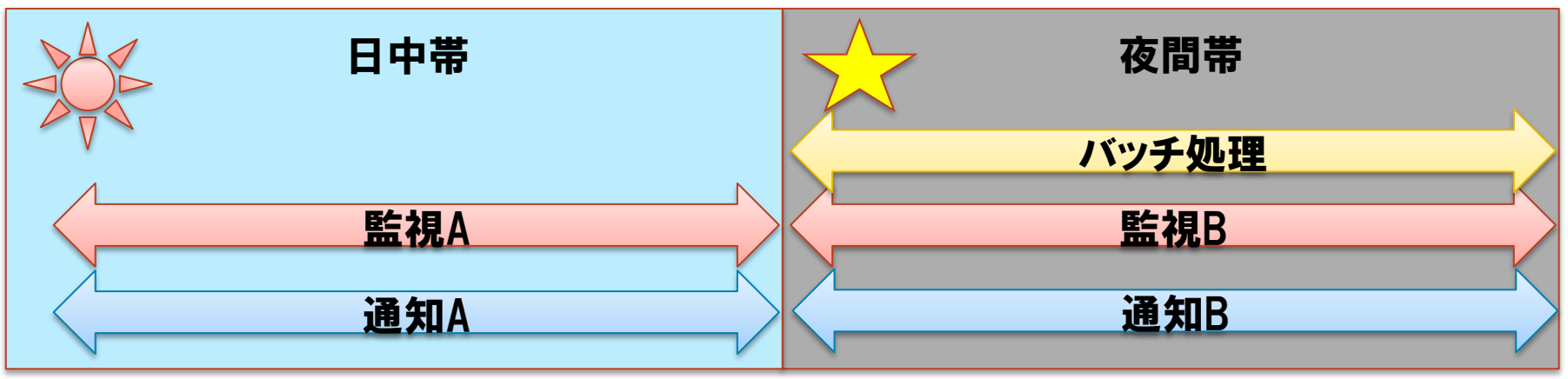

一般的にジョブ管理製品が持つ高度なカレンダ制御を監視機能でも利用できます。

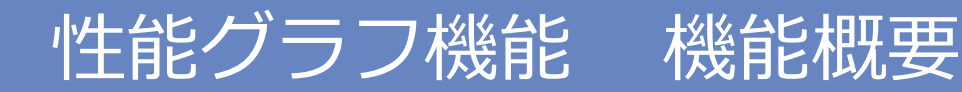

### システムの「過去」から「未来」までの見える化を実現可能

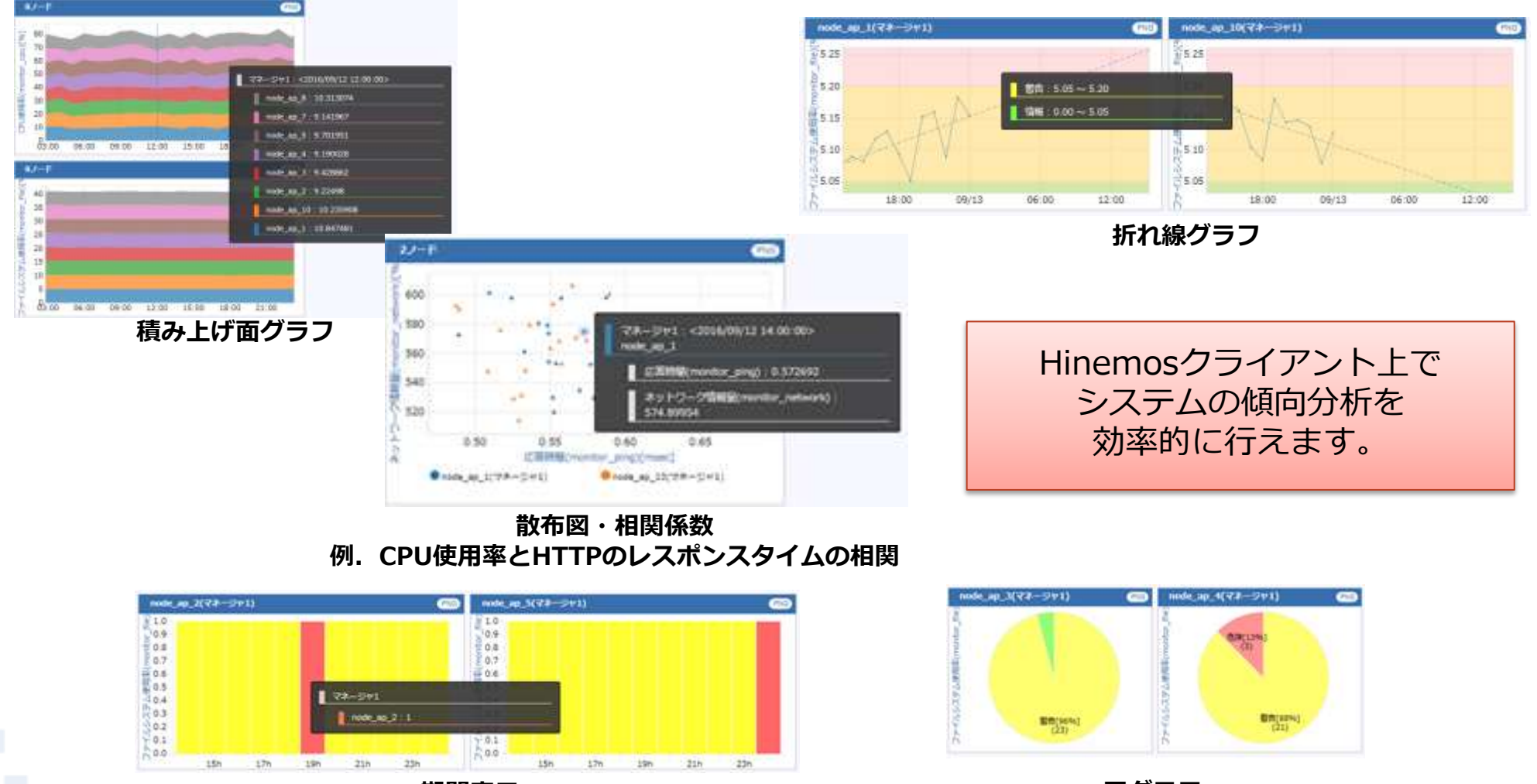

期間表示 例.特定の期間の情報・警告・危険イベント

円グラフ 例.特定の期間で情報・警告・危険イベント

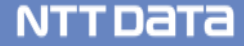

# 性能グラフ機能 監視設定へのフィードバック

#### グラフ上でリソース監視の閾値確認・変更が可能

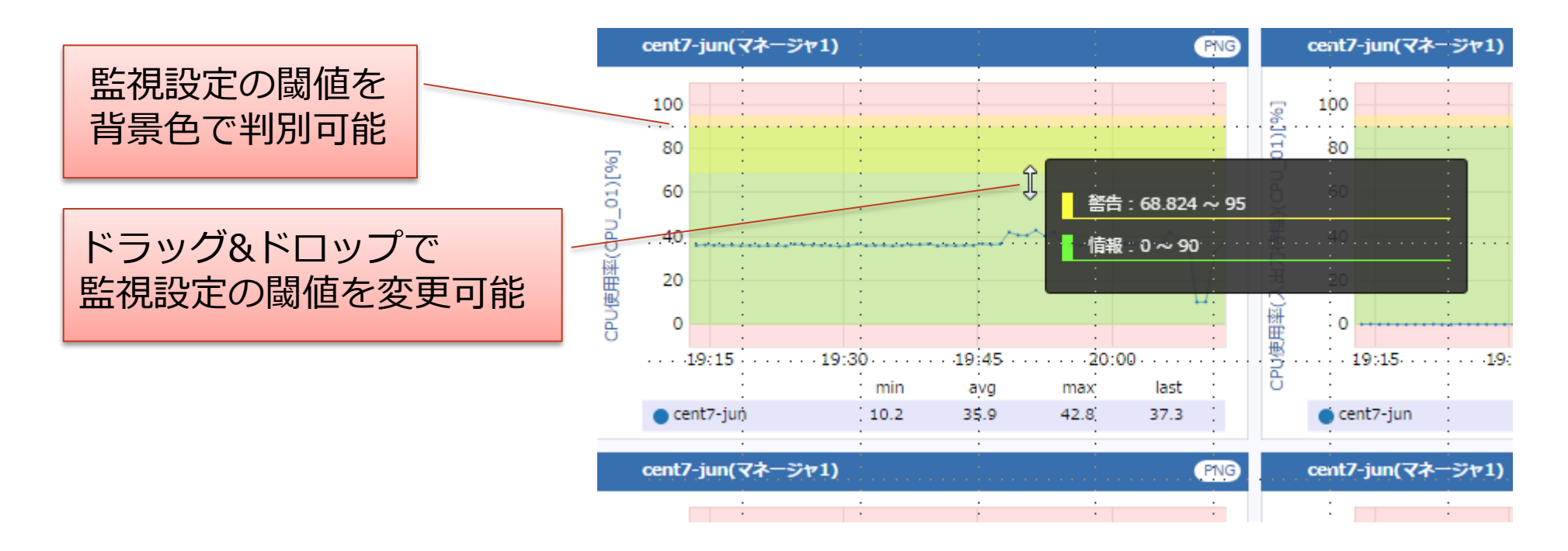

# 過去の収集データ(運用実績)を見ながら、 監視設定の適切な閾値を設定することが可能

NTT DATA

# 性能グラフ機能 将来予測と変化量によるグラフ表示 収集したデータを元に将来予測値や変化量からの分析が可能

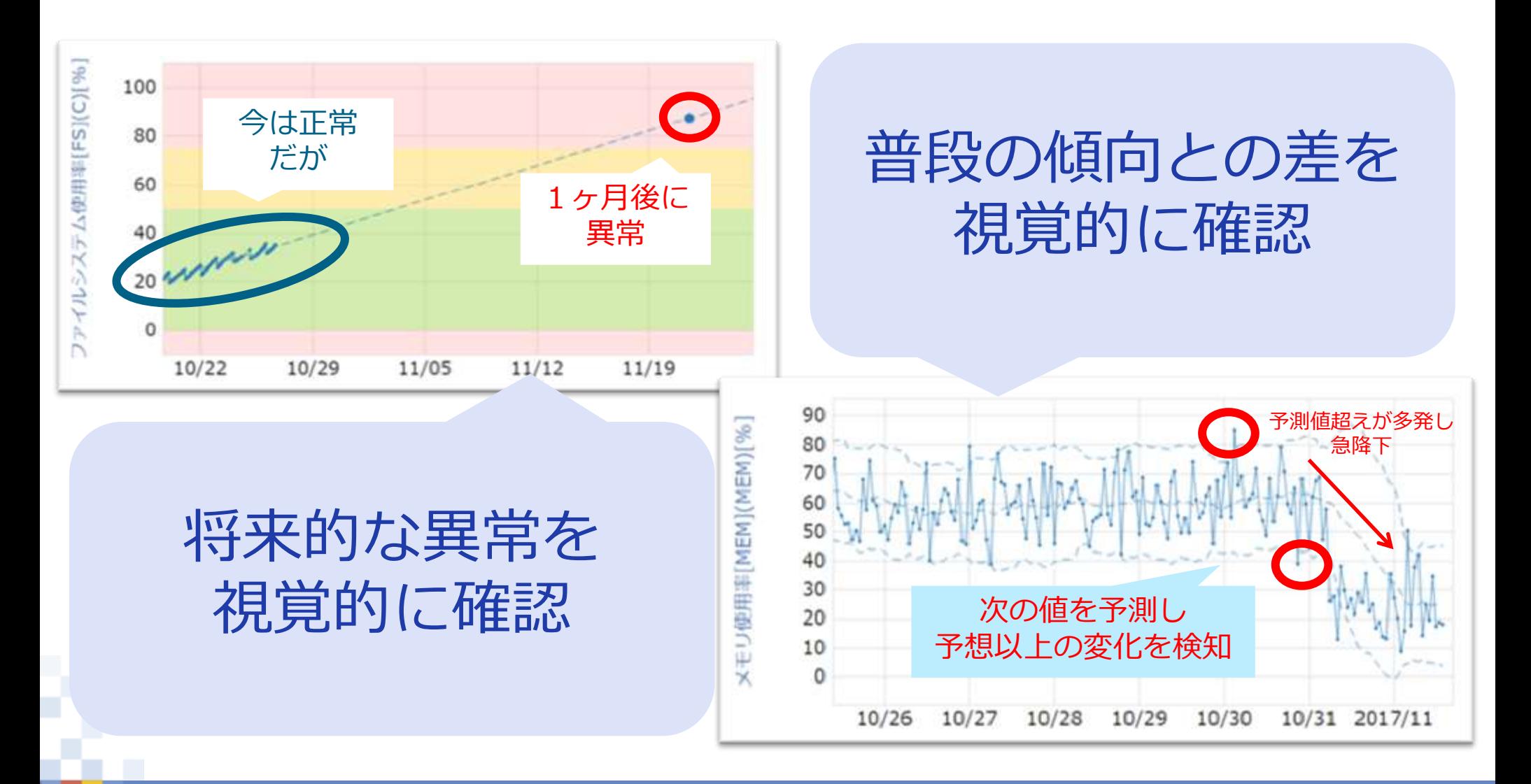

#### © 2018 NTT DATA INTELLILINK Corporation 31

### Hinemosの3大基本機能

自動化

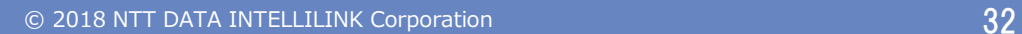

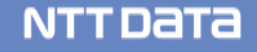

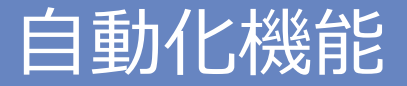

#### 環境構築から業務処理、オペレータによる運用までを自動化

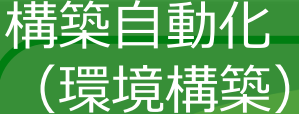

サーバ環境構築のセットアップといった一連の作業を定型化 複数環境に対しても一括で環境構築 設定ファイルの配布・置換といった定型操作も簡単に設定

業務自動化 (ジョブ管理)

サーバ間を跨る処理フロー(ジョブネット)を一元管理 即時実行・スケジュール起動・他システム連動など様々な起動契機に対応 48時間カレンダ対応し運用時刻変更による特異日試験など運行管理に必要な機能を提供

運用自動化

(Runbook Automation)

運用手順書(Runbook)の自動化(Automation)を支援

人が行う確認・判断作業から障害確認まで簡単に設定可能

ジョブ管理と同一インタフェースで提供

NTT DATA

# 構築自動化 環境構築機能概要

OS上の定型的な初期構築・環境変更の作業を定型化・一括実行

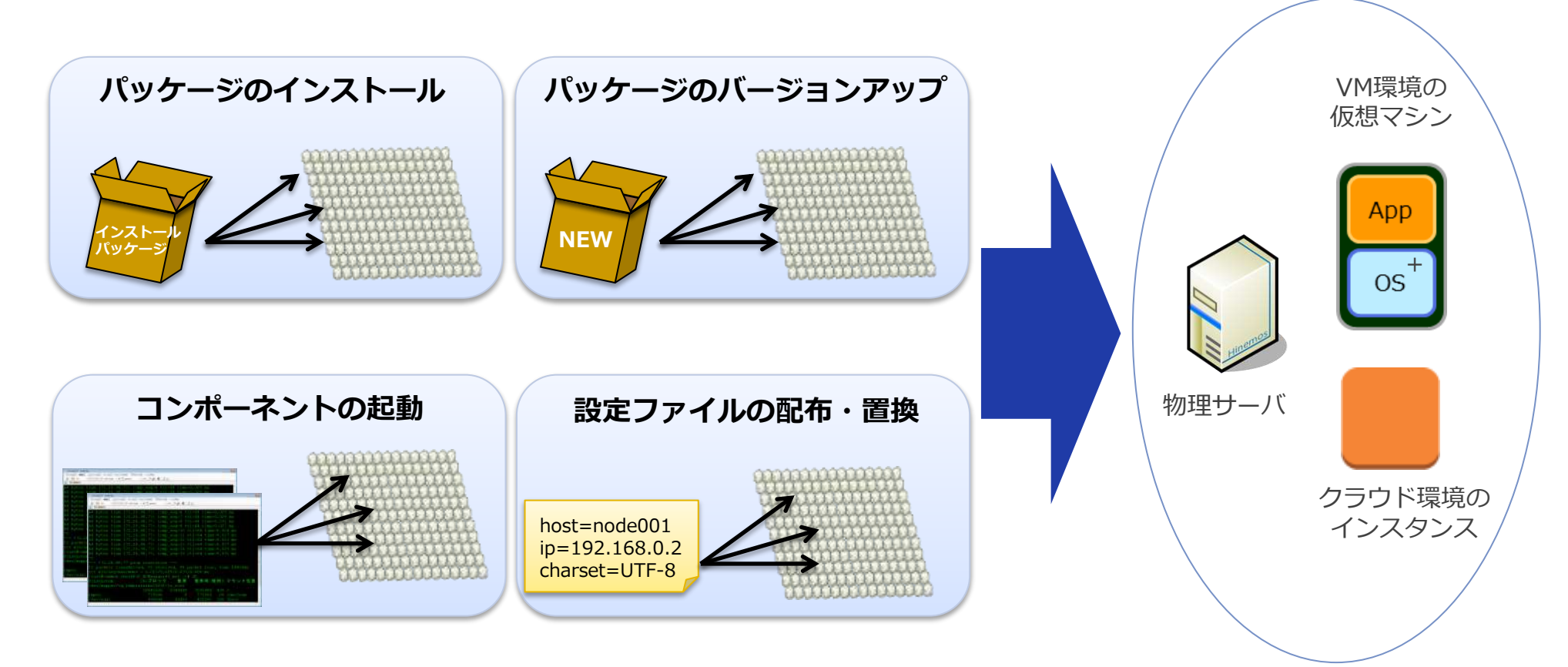

頻繁なOS初期セットアップや定期的なバージョンアップ作業等 を効率的に実現します。

© 2018 NTT DATA INTELLILINK Corporation 34

# 構築自動化 環境構築機能 特長

エージェントレス

Hinemosエージェントは導入不要です。Hinemosエージェントの インストールも本機能で実現できます。

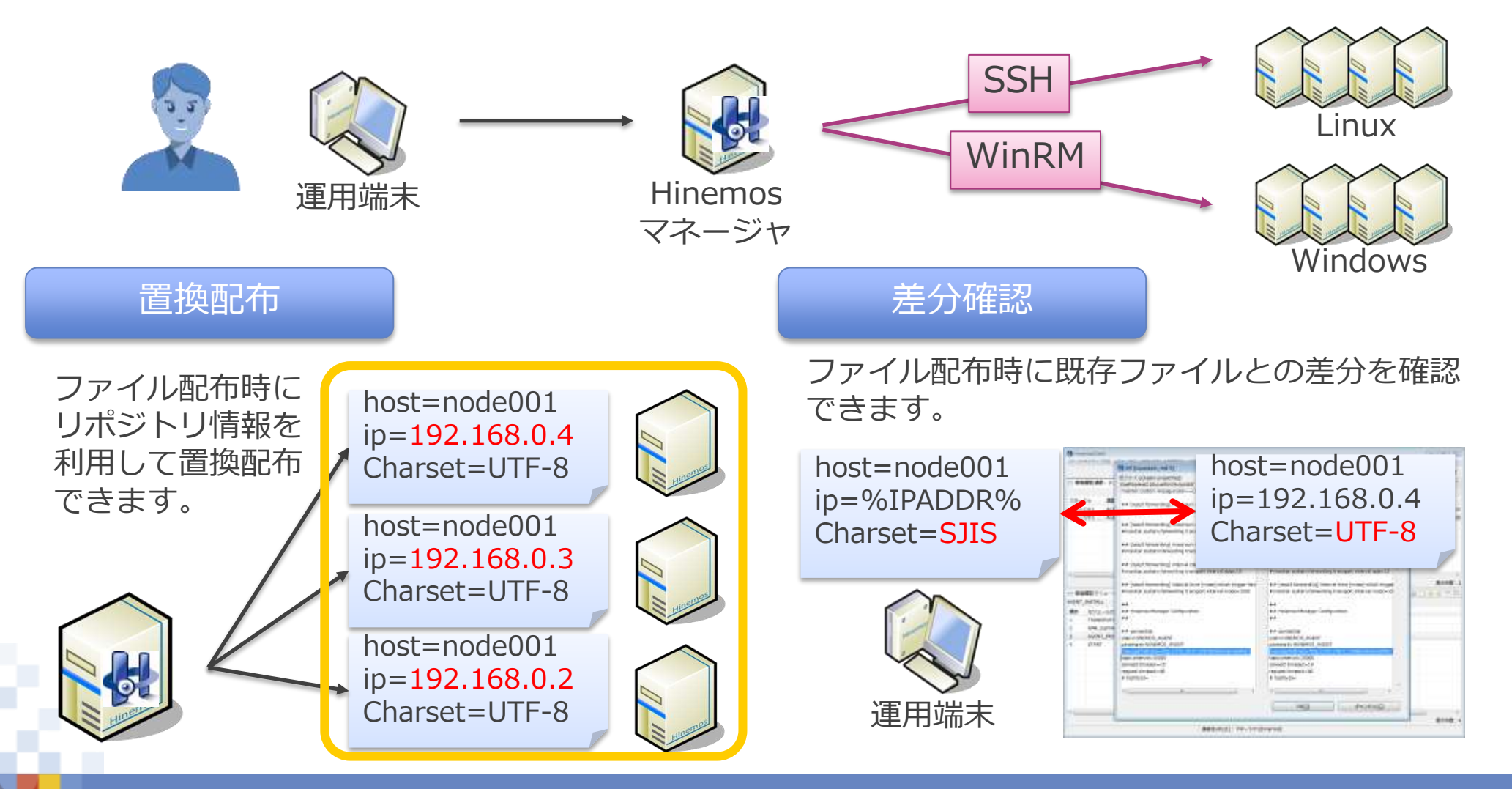

#### © 2018 NTT DATA INTELLILINK Corporation 35

#### **NTTDATA**

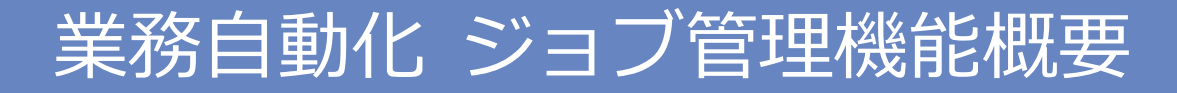

#### 複数のサーバを跨る一連の処理フロー(ジョブネット)を一元管理

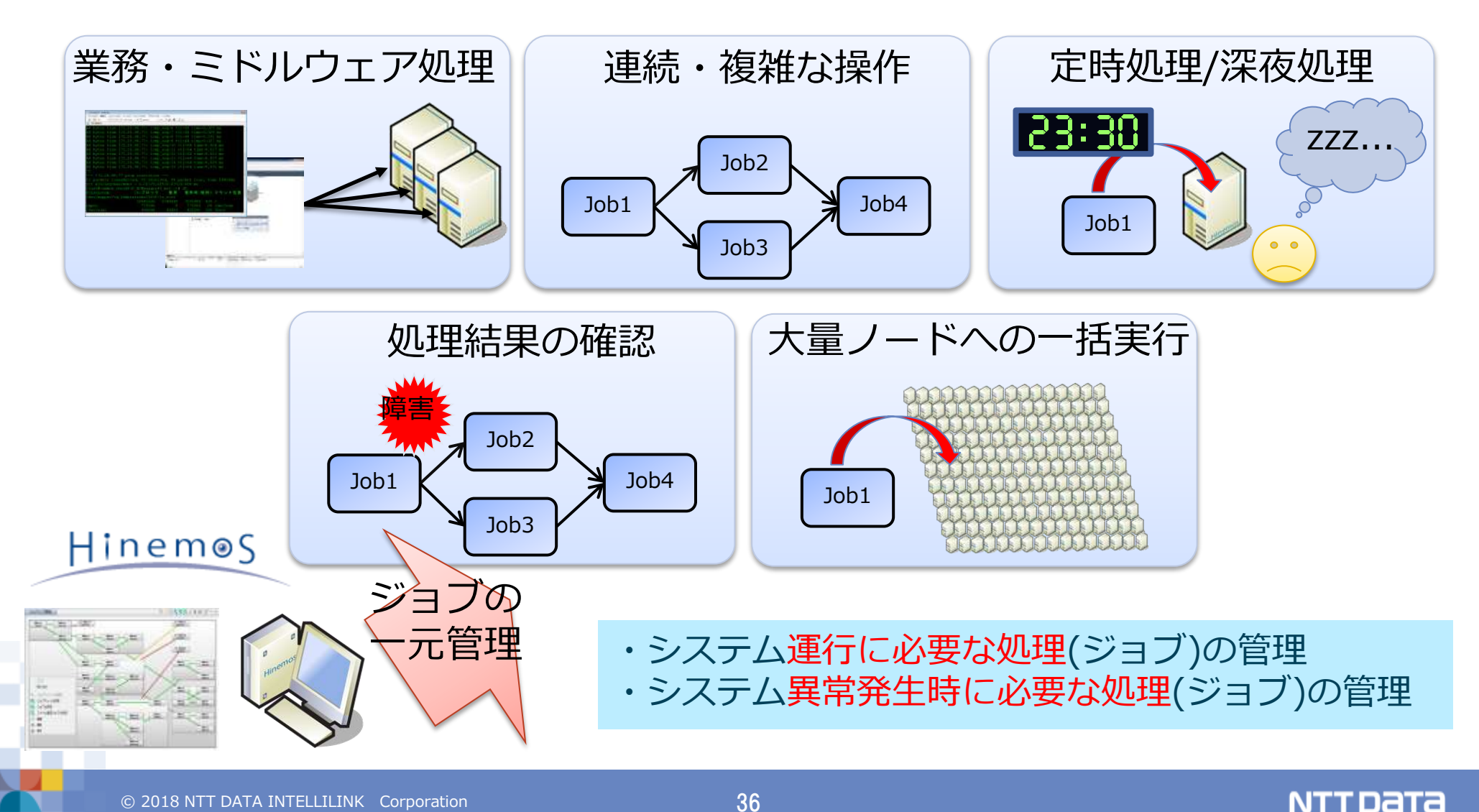

# 業務自動化 ジョブ管理機能 効率的なジョブ設定の管理 処理フローは「ジョブネット」として階層的にグループ化

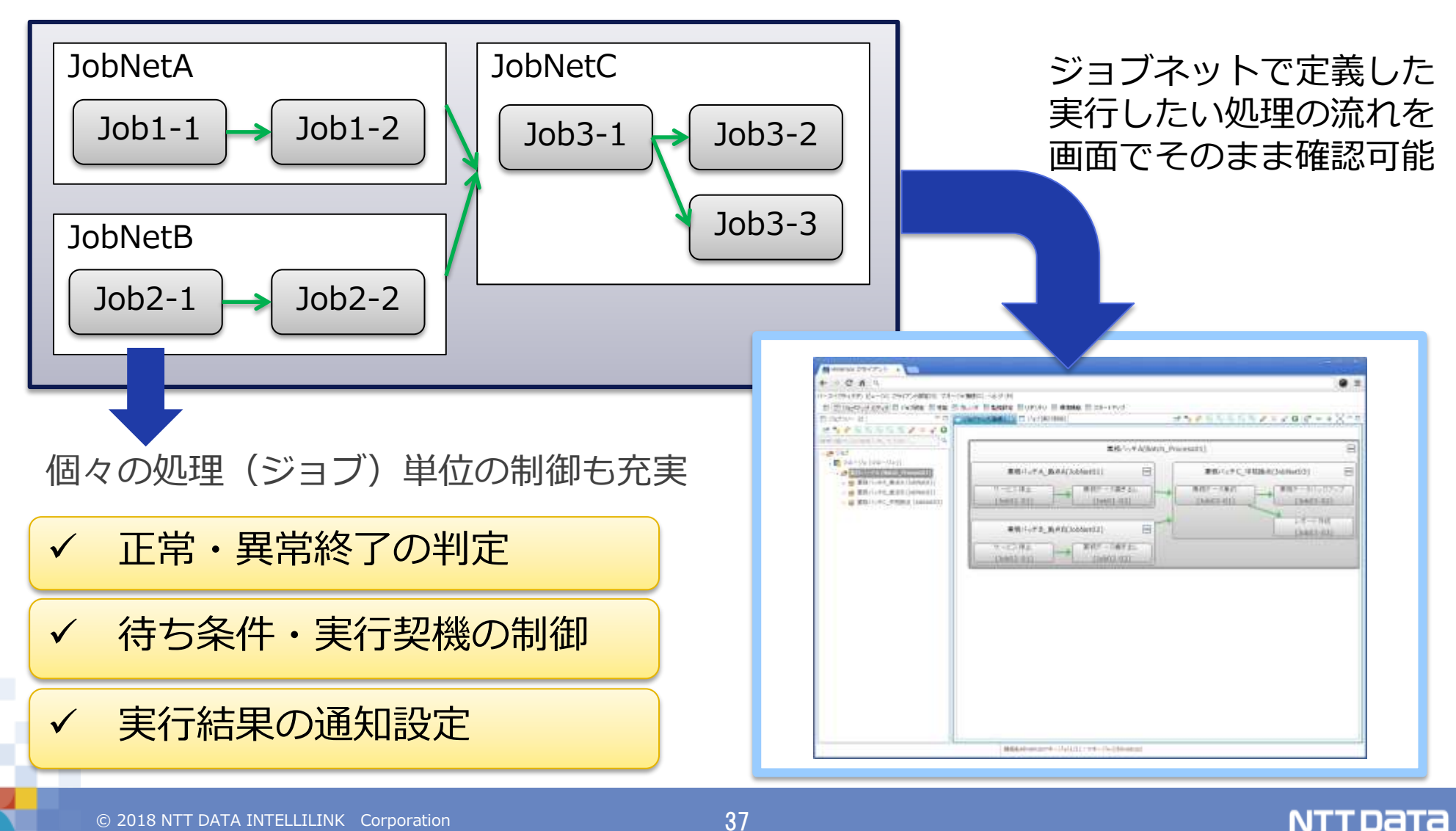

# 業務自動化 ジョブ管理機能 実行契機

# ジョブネットは任意の契機で実行可能

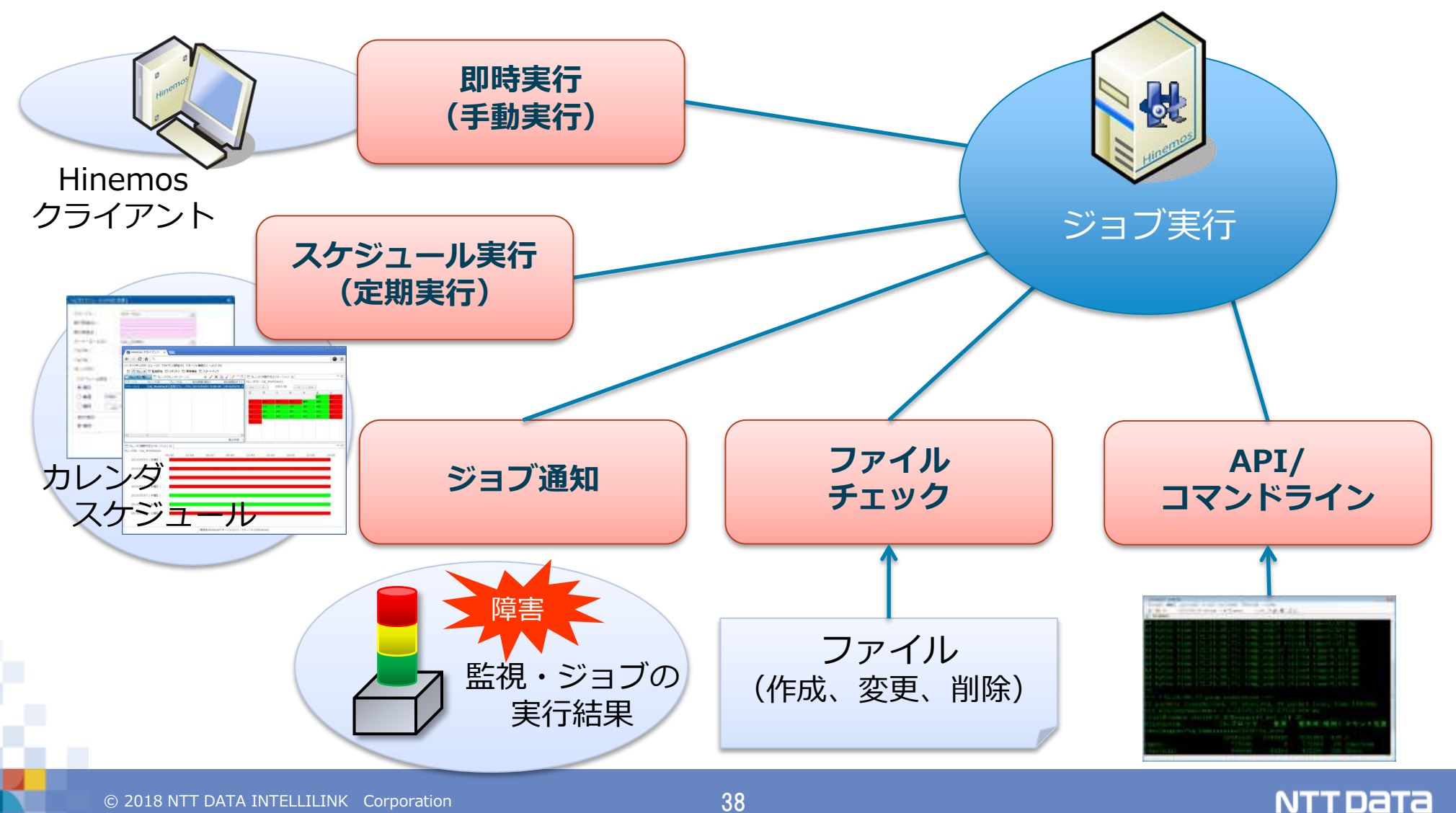

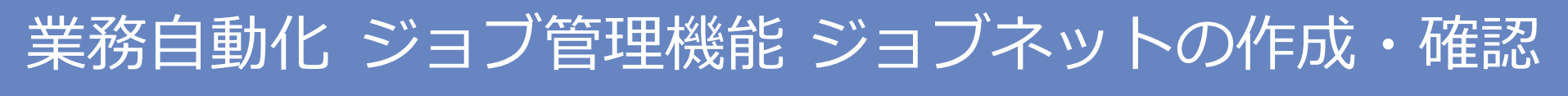

# 実行中の状態・実行結果もGUIから視覚的に確認可能

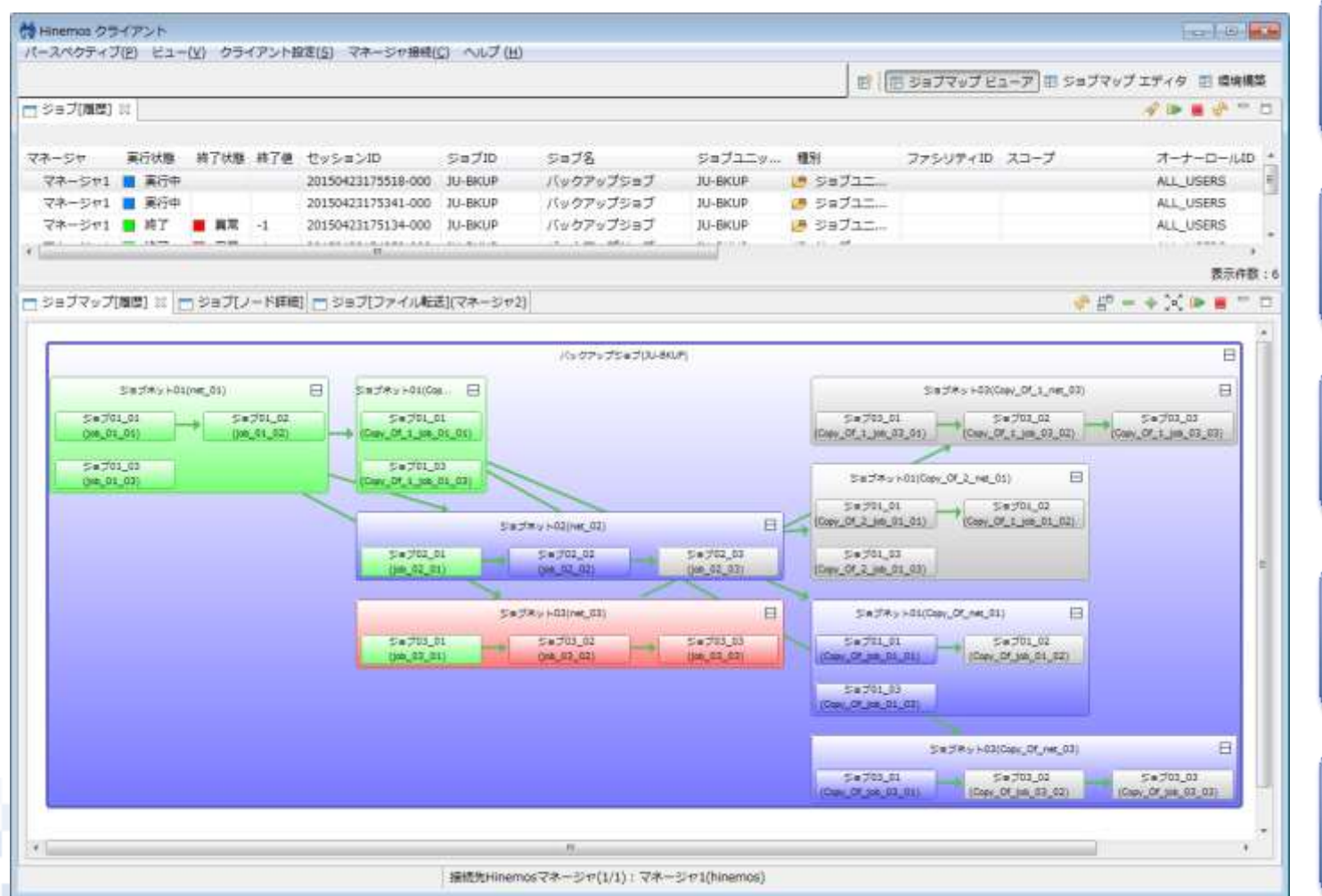

ジョブネットの 実行状態を視覚化

正常・異常終了を ボックスの色で判別

ビューア画面から 再実行操作が可能

後続ジョブが動く 条件を線の色で判断

> 実行中・結果の 詳細情報を表示

> > **NTTDATA**

#### © 2018 NTT DATA INTELLILINK Corporation 39

# 運用自動化 運用手順書(Runbook)の自動化(Automation) Hinemosに手順書を登録することで運用自動化を実現

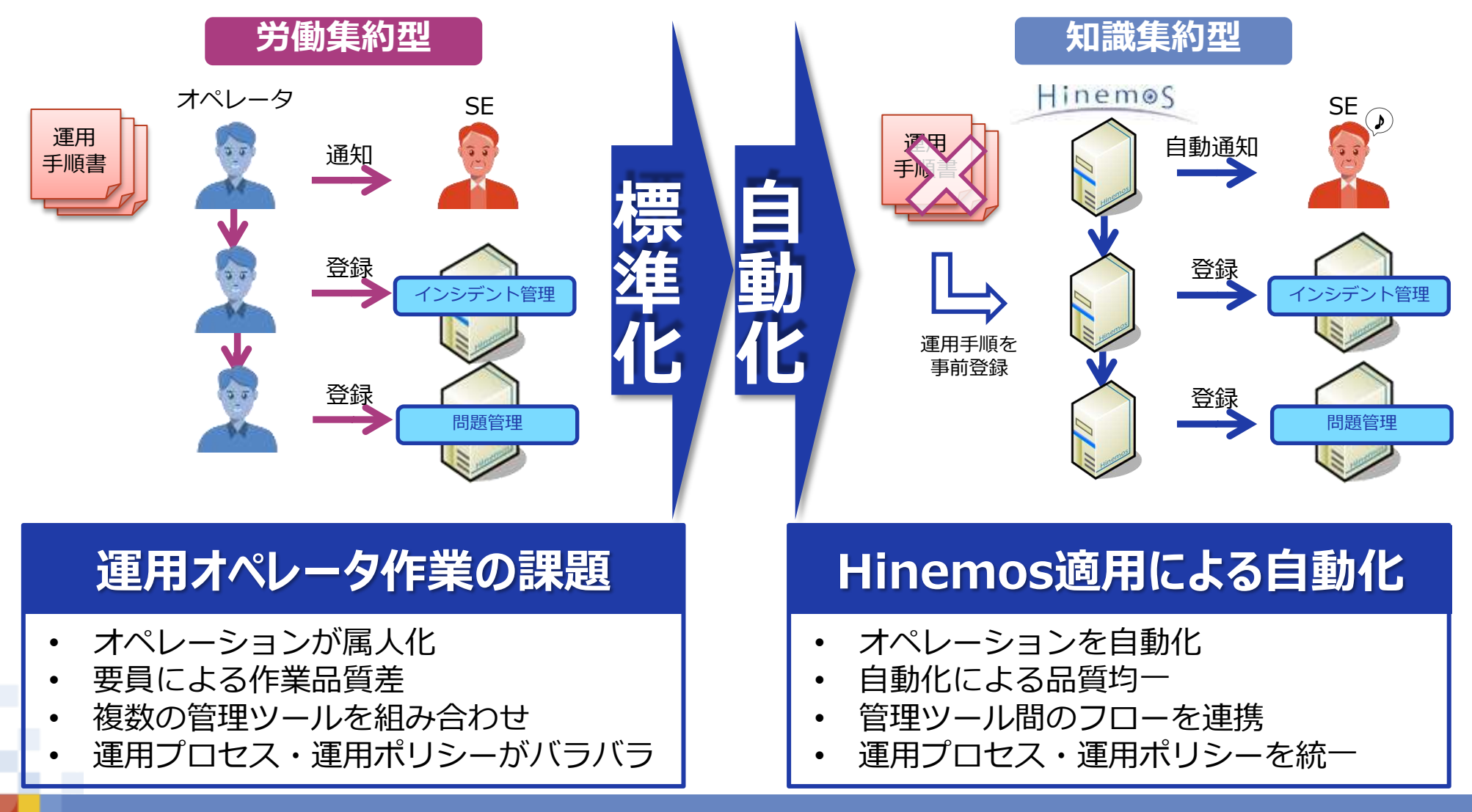

**NTTDATA** 

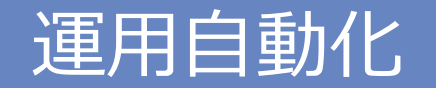

# ジョブと同一のインタフェースを採用、ユーザ承認も自動化

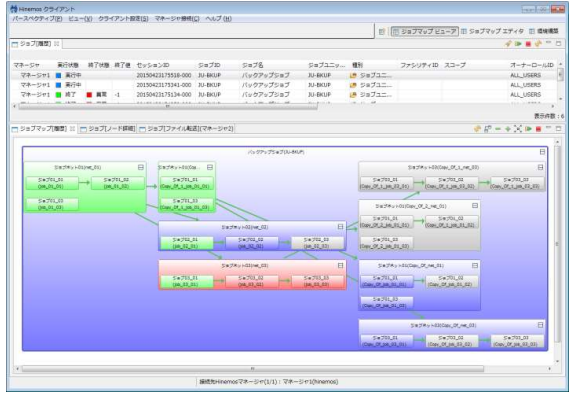

運用手順も

ジョブネットで可視化

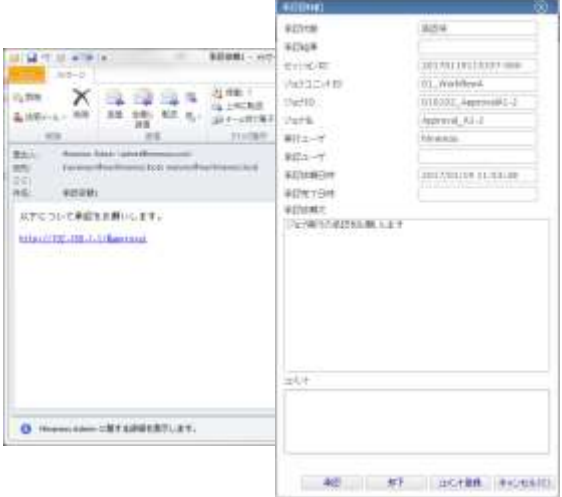

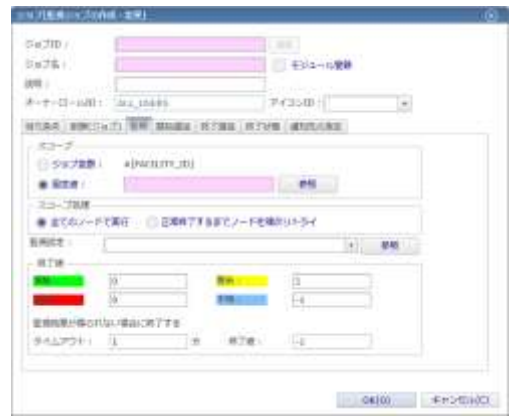

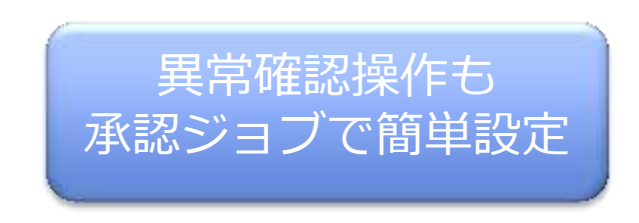

# 運用操作で求められる基本的な操作は 作り込不要で簡単に利用できます。

承認処理も

承認ジョブで簡単設定

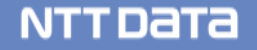

# 運用自動化 ユースケース DB障害時の運用手順

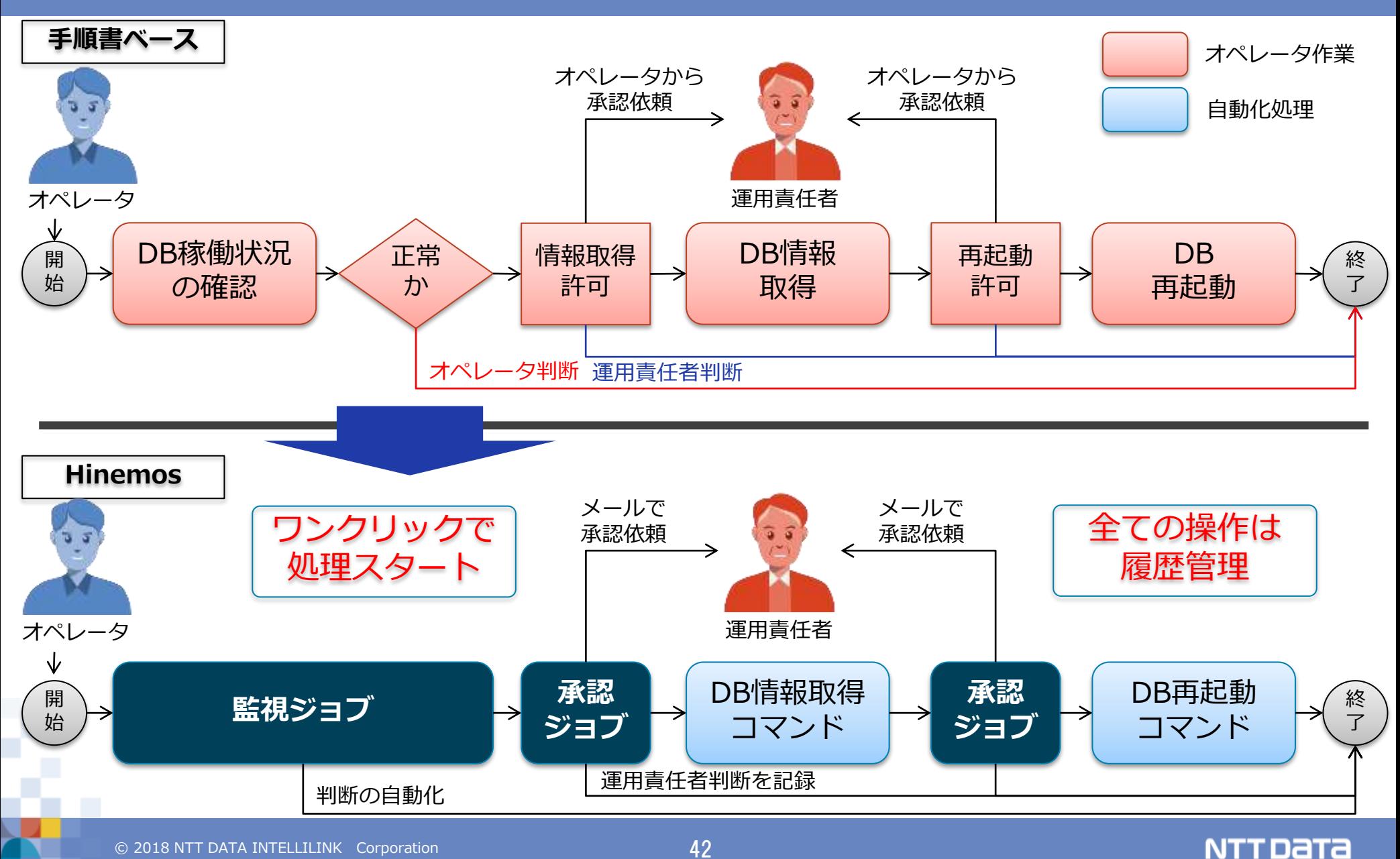

#### 統合運用管理のための共通基本機能

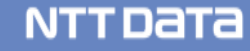

# リポジトリ スコープを活用し論理レイヤで運用設計

管理対象機器(ノード)を利用用途でグルーピング(スコープ)可能

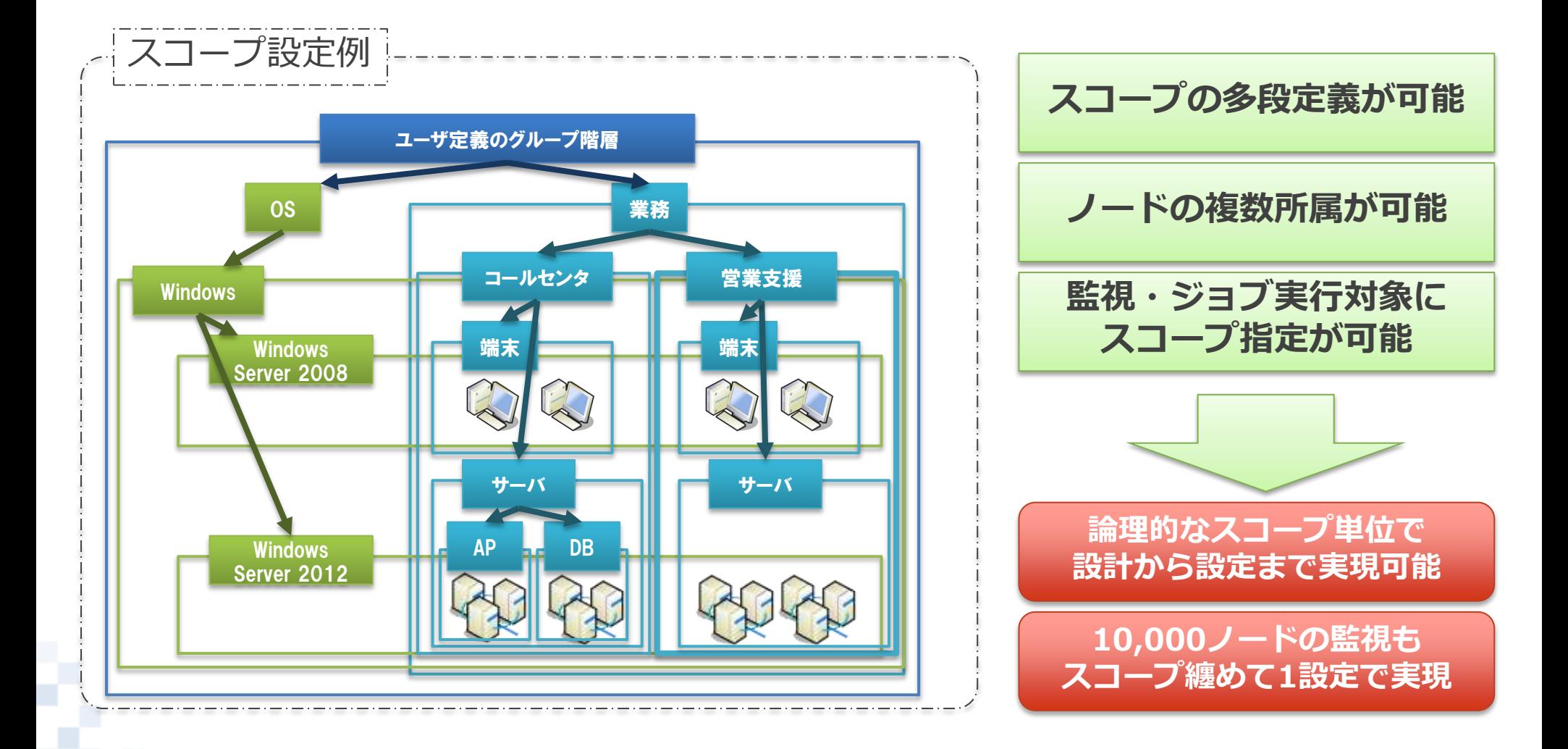

**NTTDATA** 

# カレンダ ジョブ管理分野で培った高度なカレンダ設定

# 業務の営業日・メンテナンス日に合わせたカレンダ定義が可能

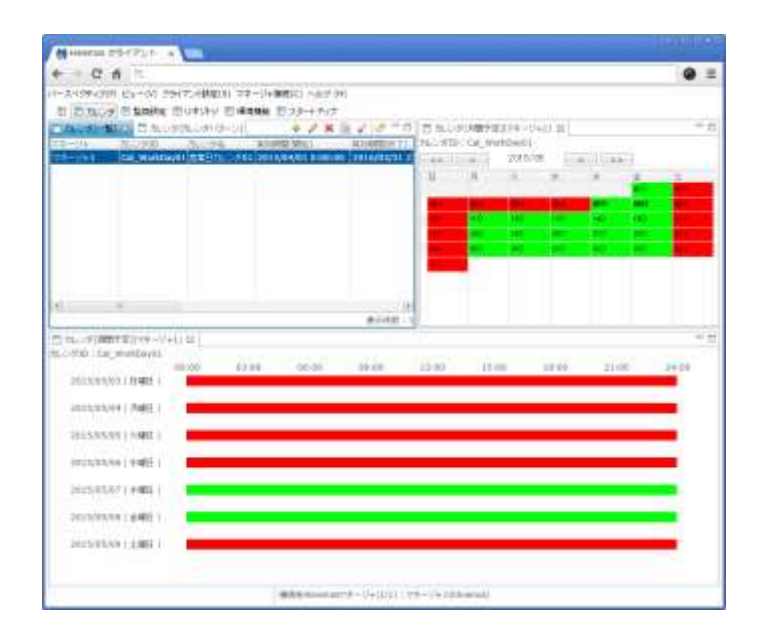

#### 定期的なカレンダ

- ・年月日、曜日の定期ルールで指定可能
- ・前後日指定で、日数ずらした定義可能
- ・非稼働日の場合の振替日・振替回数を指定可能

不定期なカレンダパターン

- ・定期的ではない祝日パターンを指定可能
- ・会社の創立記念日、緊急メンテナンス日も指定可能

**NTTDATA** 

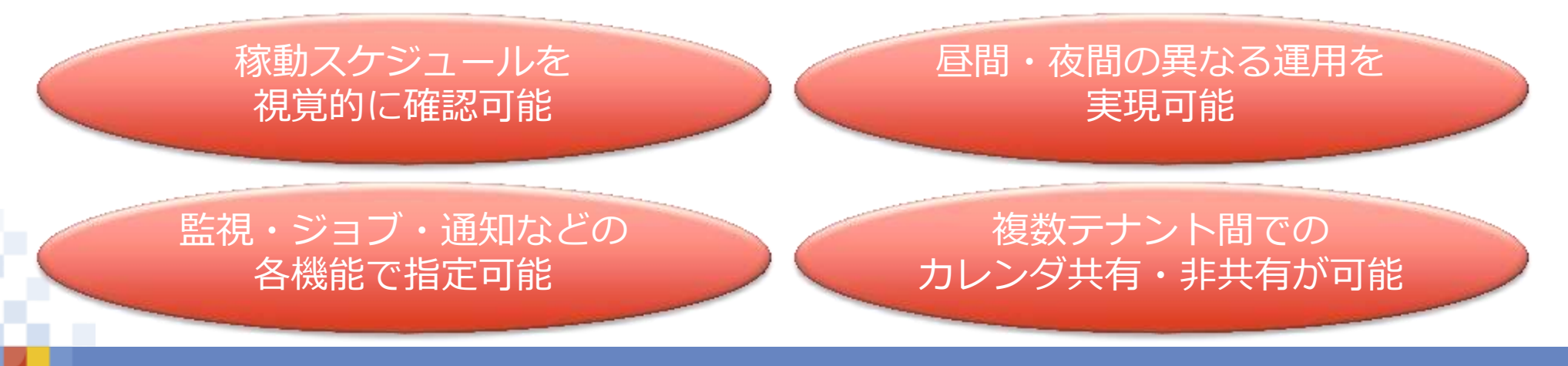

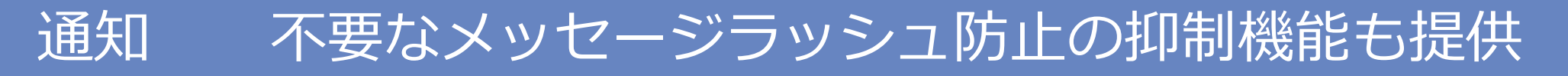

#### Hinemosの各機能は、実行結果を様々な形で通知可能

視覚的に通知

監視コンソールで

監視結果に連動して 処理実行

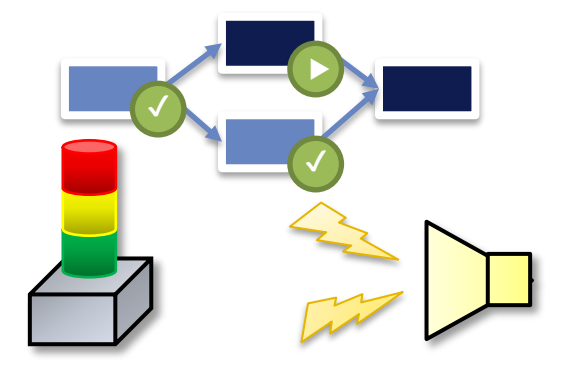

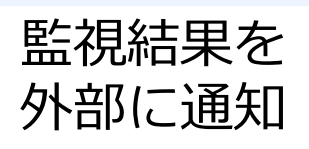

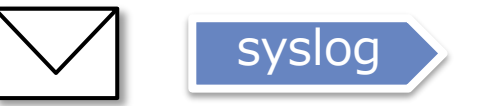

## 瞬間的な異常やメッセージラッシュを抑制し本当の問題のみ通知

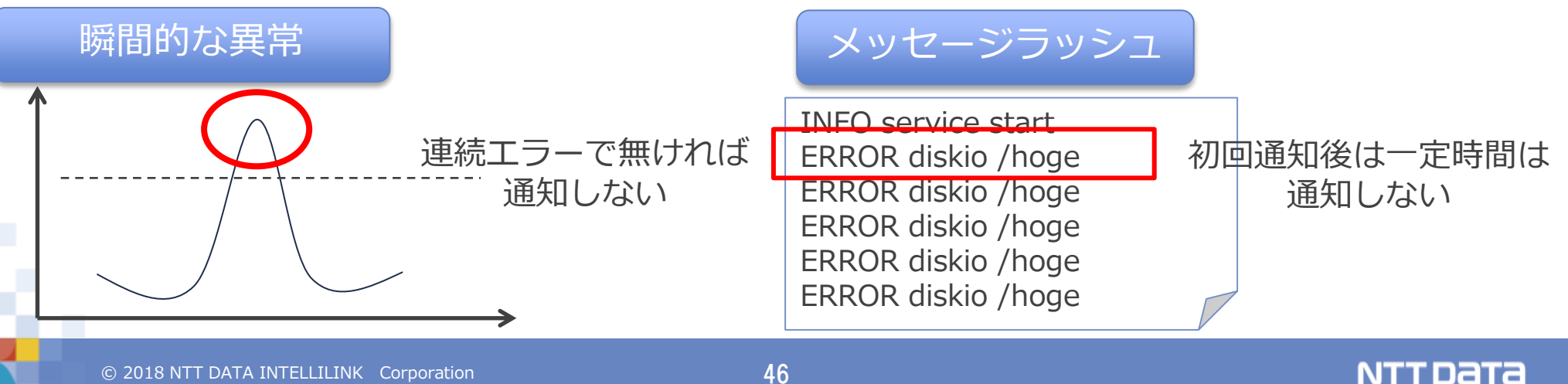

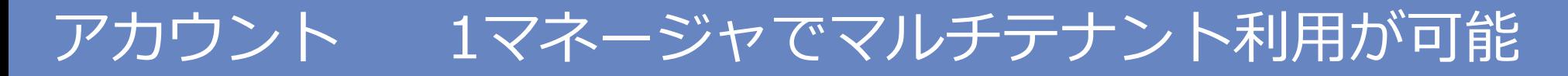

#### 管理対象システムの要件に応じた、柔軟なアクセス制御可能

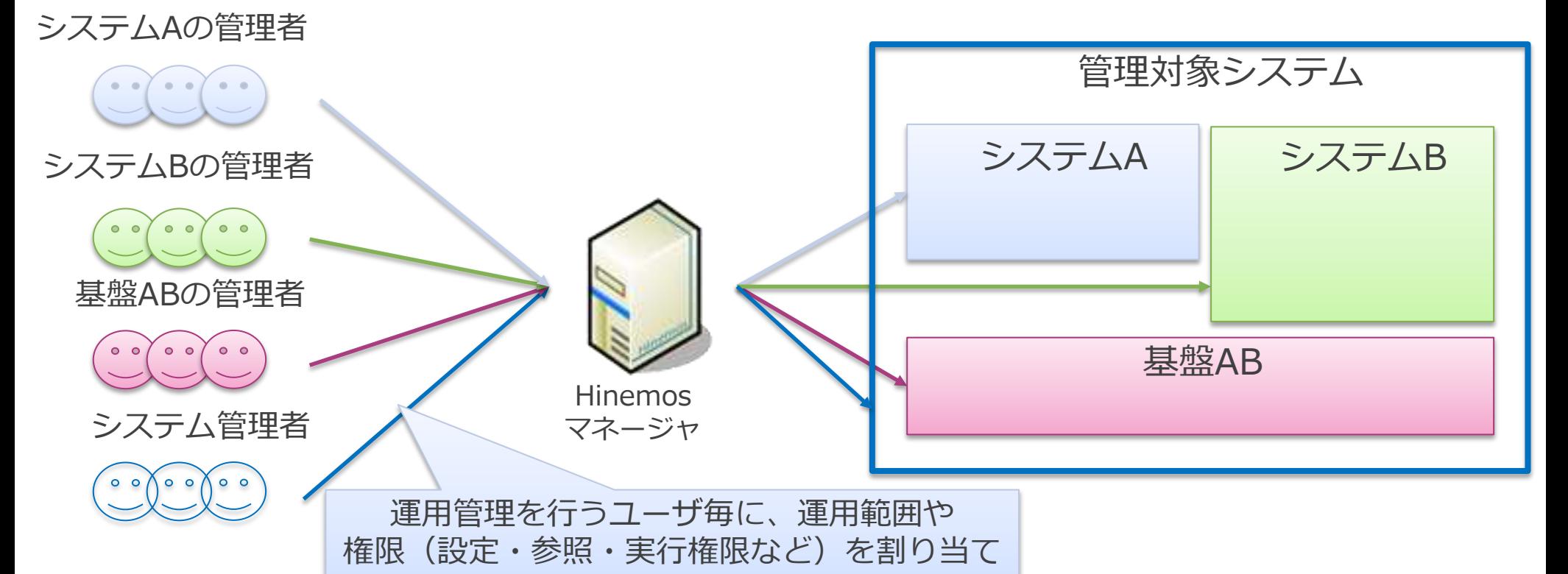

オーナ、ロール、システム権限、オブジェクト権限を指定することで 運用管理者毎の役割に応じた運用範囲・権限設定が可能に

#### © 2018 NTT DATA INTELLILINK Corporation 47

**NTTDATA** 

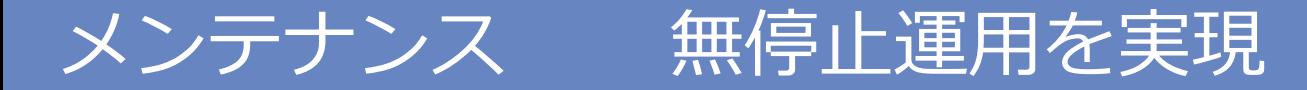

### 収集・蓄積したデータの保存管理と管理DBのメンテナンス機能を完備

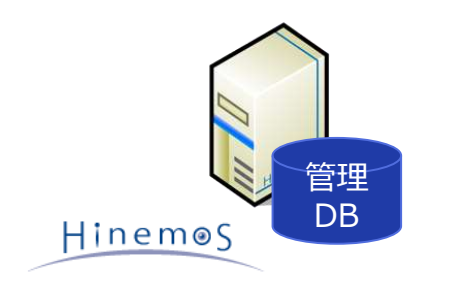

データの保存管理

- 収集・蓄積したデータ、実行地歴の保存期間の指定やバックアップ 、リストアなどのデータ管理の機能が用意されています。
- ・直近1年間を管理DBに保存 ・1年以上前のデータはエクスポート/アーカイブし、 管理DBからは削除 ユーザ作り込み不要

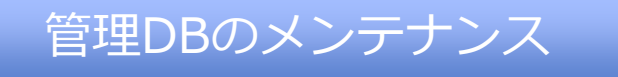

Hinemosに限らずDB管理にはフラグメンテーションに対し定期的な 再編成が必要です。Hinemosではオンラインで可能です。

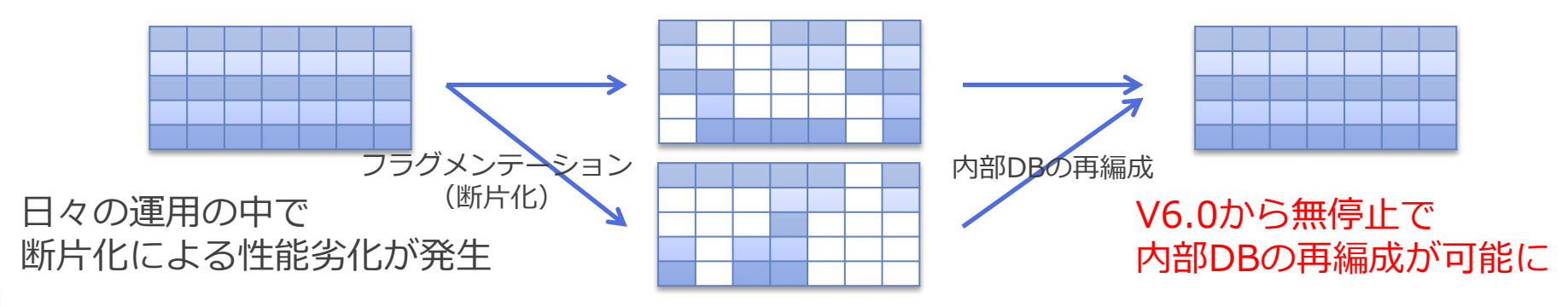

※ver.6.1では無停止での管理DB再編成はLinuxマネージャのみになります。

**NTTDATA** 

クライアントのマルチマネージャ対応

Web・リッチクライアント共に複数マネージャの一括管理が可能

### 旧バージョンから利用可能な

**3-8409-700 IDE** 

**Braucus: Samues** 

PERMIT AND INTERNATIONAL

SPSとはユーザッ IT MPD (MNTRD-7)

**REV-FRIDE ORIGINAL WITOW** 

IN RUSS / - F GREEZETINE, acceptance.

Hinemos

 $33 - 7$ 

LANGUATER, PRINT, - P

 $-0.10 - 7$ 

Therpers.

#### リッチクライアント Webクライアント **BULLERAN SE WHANG ESPER** AM-10 a gatherine graniturate,  $0.7990.000$ PLUCE LETTERS 每天有大花童大学300×10000×1000×100×10 **Manual Forms CHI** contexts furth completes to determine active **INVASIVE TELLIFIER** to investment of have the A 2 F B Hopkinstown in **SOR** more.  $2 - 18 + 84$ a Autor P  $\frac{101}{100}$  $= 0.0117 - 0.02$  $4.18$ WHO's killer IL House H-100 1144 ar stád **ITITET**  $+444$ White Pilgrey minister  $-100$ Alumi 1  $+100$ METODA  $\mu$  while ALL-L-S **BAKE** TWO BLACK A CALIBRA FreiG7H.1 画面構成は **RYAN** IS 3 / P1/08 **IPARTITI Kind**  $x$  sides. 第三年的有关 计图  $+72200$ wind Planmarkertha  $-11$ N + + RSS-TENNIL SENSING SENSING コメディステム機能  $A - 2 - 42 - 42$ ほぼ同一 **THEMANDS-POINT DIMILES A-7-R30-2**  $1064$ コーナーを広いードを解散する。 a delegate TER-CHI ADRESSTRATOR + River coup (TP-P) *ISBN* HieroPB3c1-7 manutility incolar and an articles **HALLYWAY**  $180.08$ eatherine-9 only BRI-FE-Y economistica 以内の行政管理を活力の変更。 C. Auto P. Lowellin BALL-FRITT (AUGUST) ● 製造ホリードの必須性に行進 ADMINISTRATOR につからの理解 **N FEA** - FOURTUN Hermit-Suit ニュートを設 **Modifiedor MISSION MY TRAIN**  $_{\text{rms}}$ 1914.05 Automotics-10 Angelin **BINES-1 第39章 (4)** NAKOSETTY CALL OF HANGE - MARKET I MALINTERS RESERVED トコが重要金を受け ● インセーキョン 14342-11:48 12 V. Auerto 複数マネージャに同時接続可

データセンタの様な大規模利用や セキュリティ要件でマネージャを分割 した場合でも1端末で簡単管理

NTT DATA

端末にインストール不要な

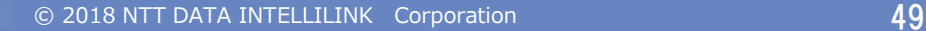

Hinemos

Hinemos

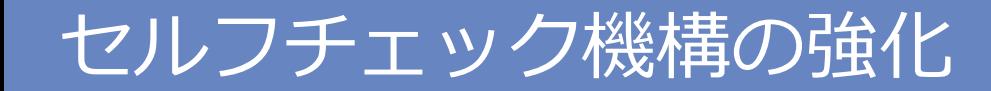

### 自分自身の異常の予兆をいち早く検知しINTERNALイベントで通知

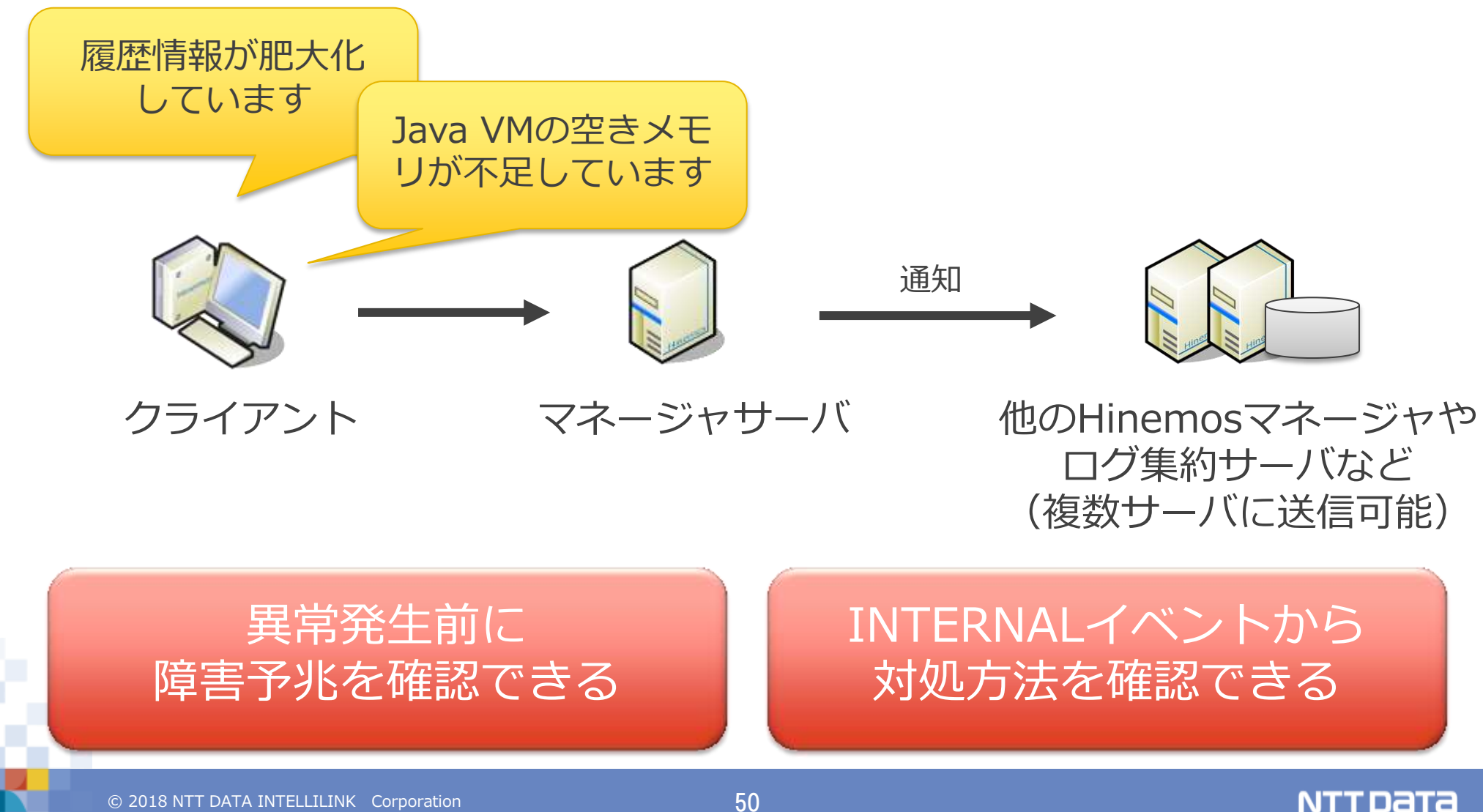

 $\odot$  2018 NTT DATA INTELLILINK Corporation  $50$ 

## Hinemosのご利用状況

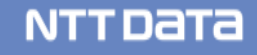

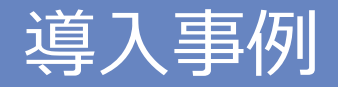

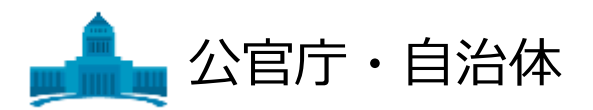

- ・愛知県庁様
- ・町田市様
- ・某省庁様(多数)

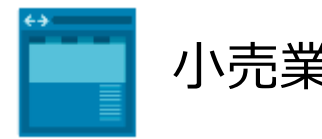

・某大手医薬品卸様 ・某ドラッグストア様

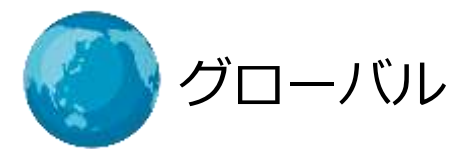

・バチカン図書館様 ・インドネシア政府機関様

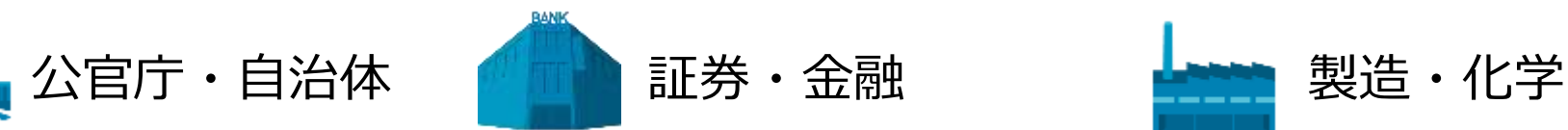

・三井住友銀行様 ・カード決済サービス様 ・某地方銀行様(多数)

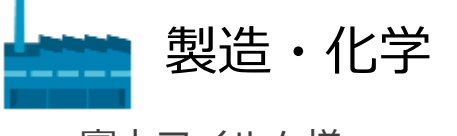

- ・富士フイルム様
- ・中央可鍛工業様

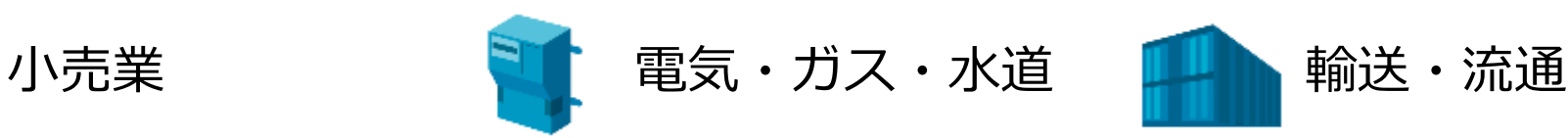

- ・メタウォーター様
- ・ ECONO-CREA®様

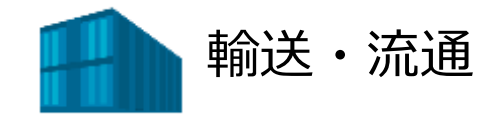

・東急電鉄グループ様 ・某旅行代理店様

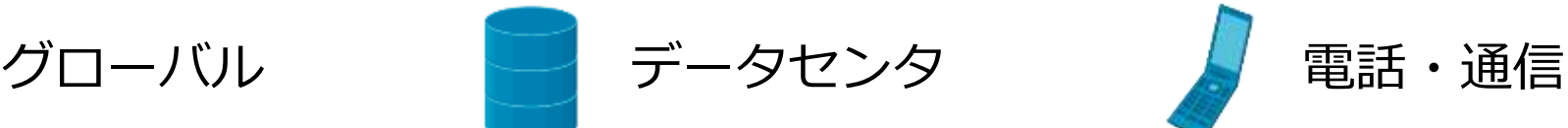

・NTTデータ 三鷹データセンタ(ACORE) 大手町データセンタ(EXFORT) 品川データセンタ 堂島データセンタ

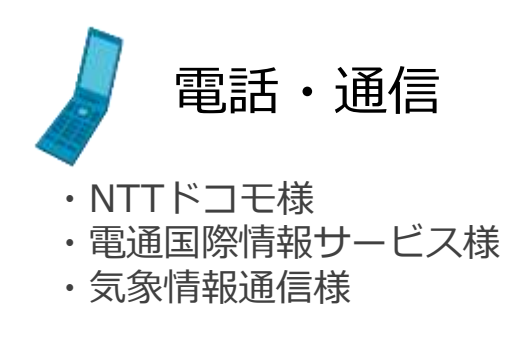

※上記はHinemos導入事例の一例となります。

**NTTDaTa** 

# Hinemosの歴史

# 2005年にNTTデータより生まれ、10年以上愛され続けております。

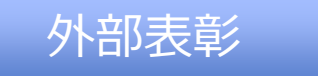

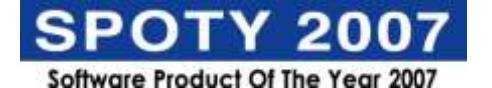

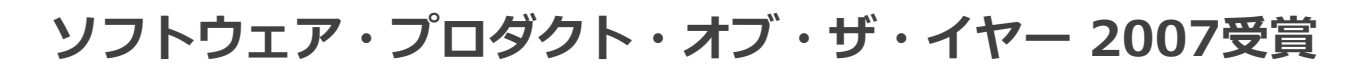

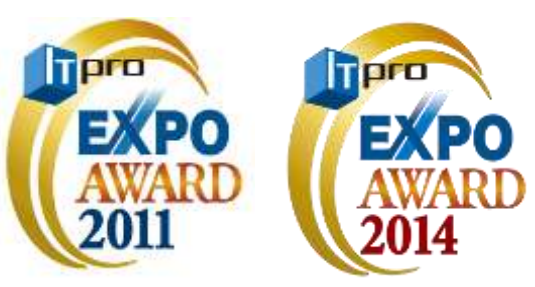

#### ITPro EXPO AWARD 2011受賞  $\sim$ Hinemos OpenFlow/仮想ネットワーク対応 $\sim$

#### ITPro EXPO AWARD 2014受賞

~マルチクラウド・オーケストレーションツール~

技術情報

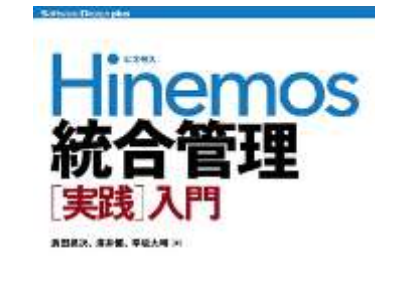

ATT データトレ panco 開発デー 1,000 moso時税・ジョブの基本 6回省開発プログラム、カメラミックしても最

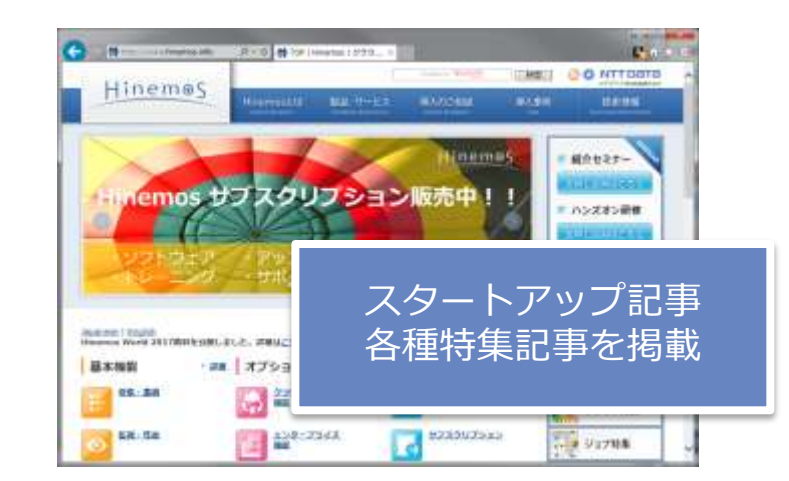

NTT DATA

### Hinemosの動作環境

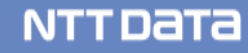

Hinemosの基本構成

### ■ Hinemosは3つのコンポーネントから構成

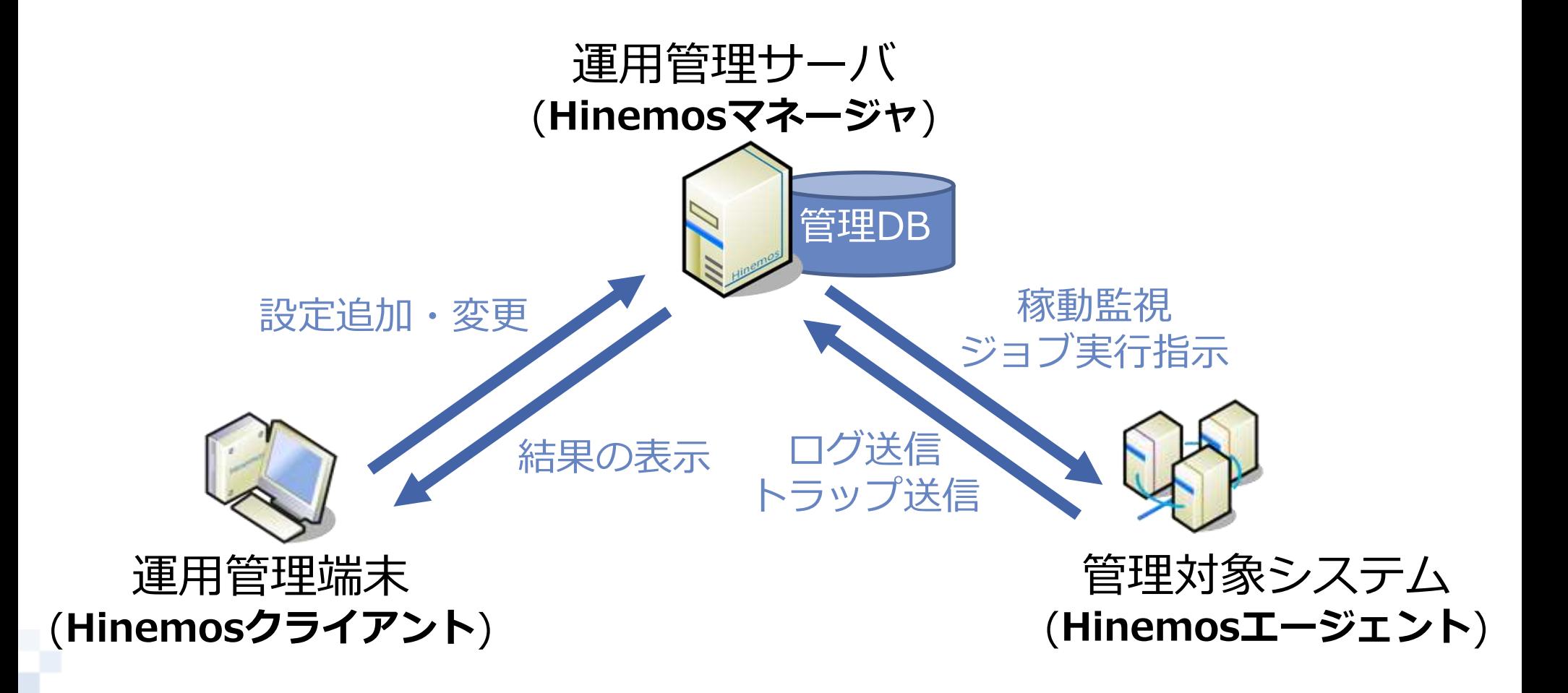

**NTTDaTa** 

# Hinemos ver.6.1の動作環境

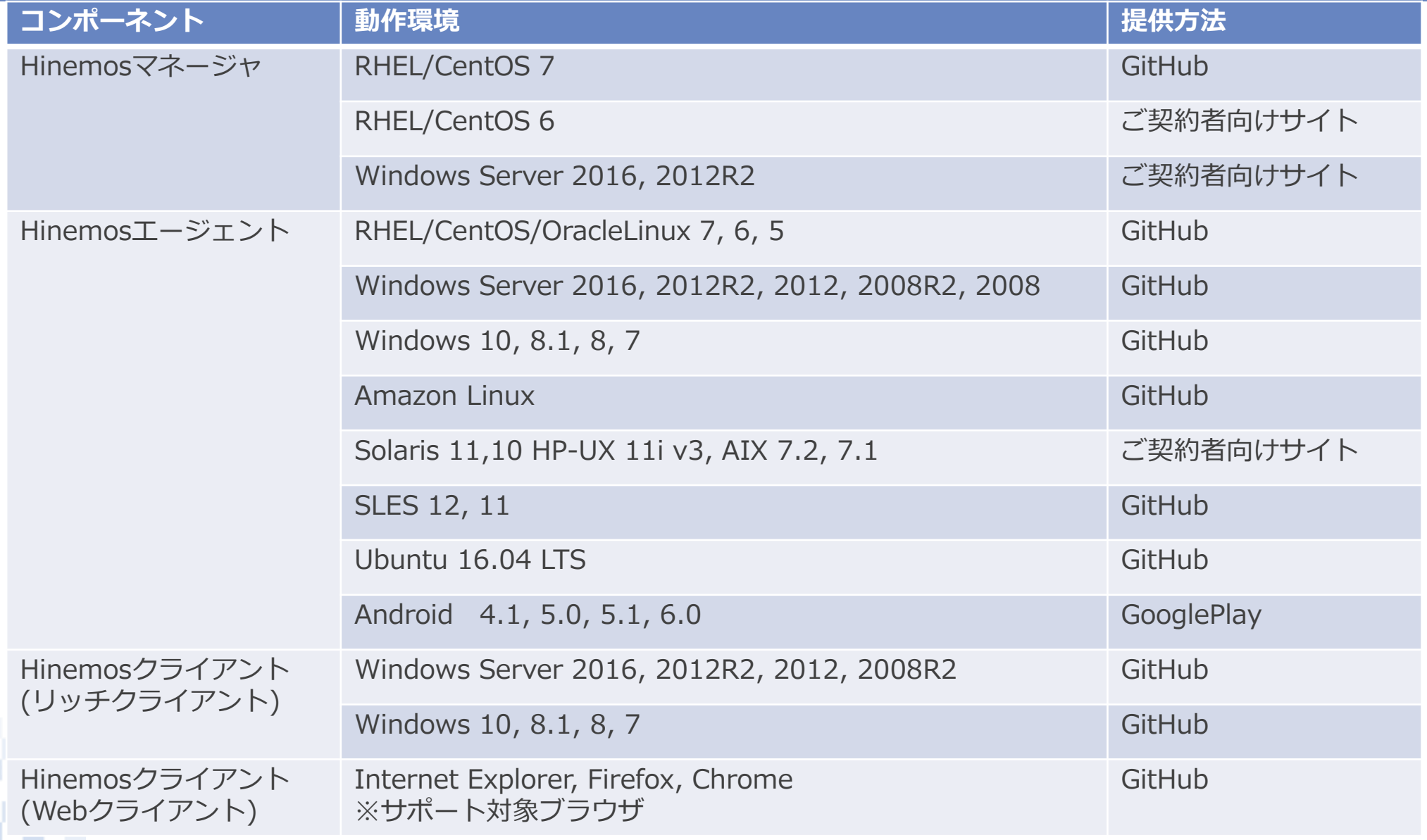

**NTTDaTa** 

# Hinemos Windows版マネージャ

■ ALL Windows環境で安定運用するためWindows対応をリリース

- データベースは、Windowsにおいて信頼性が高いSQL Serverを採用
- スクリプトは、PowerShellを採用
- Hinemosマネージャの起動・停止・異常時はWindowsイベントログ にメッセージを出力

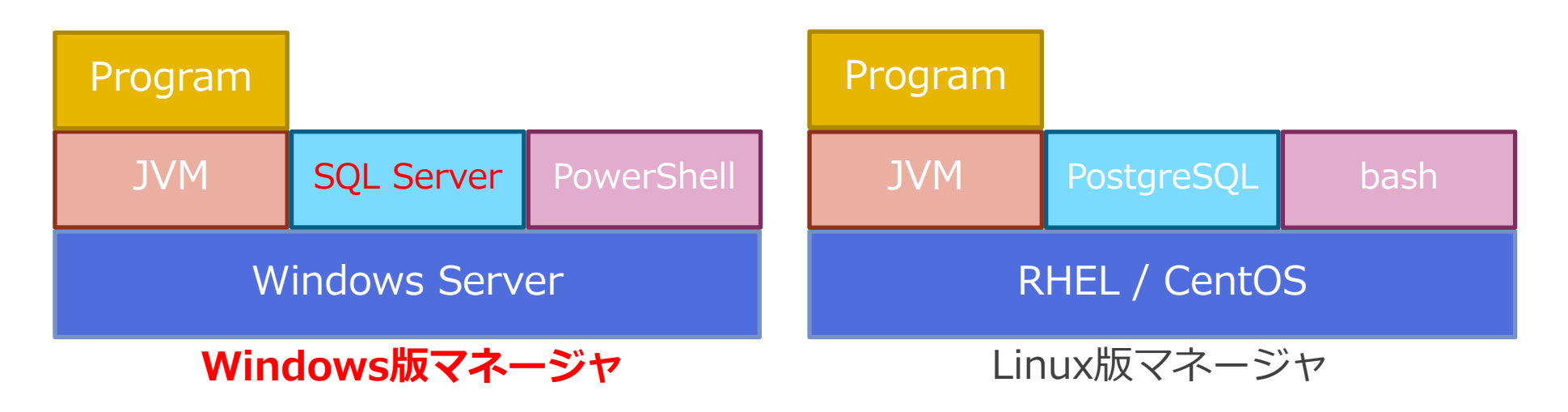

• タスクトレイで状態確認や再起動などが可能

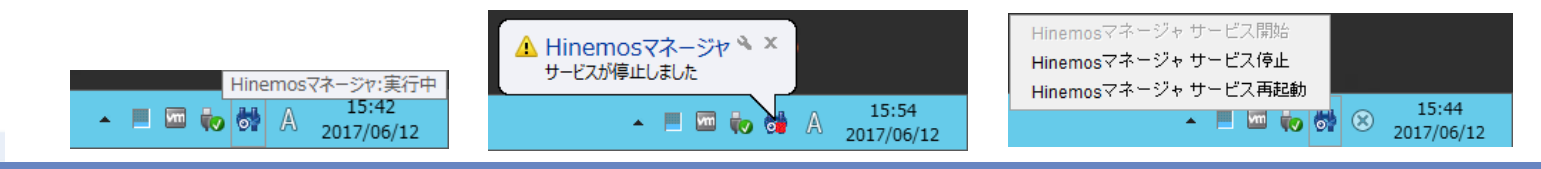

NTT DATA

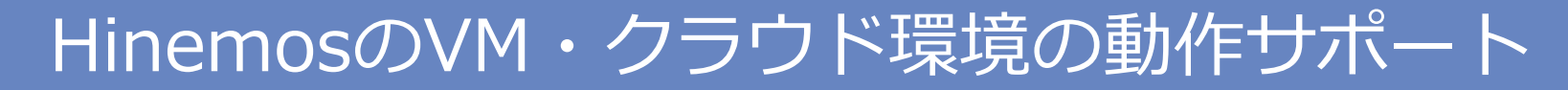

### ■様々なVM・クラウド環境上でHinemosの動作をサポート

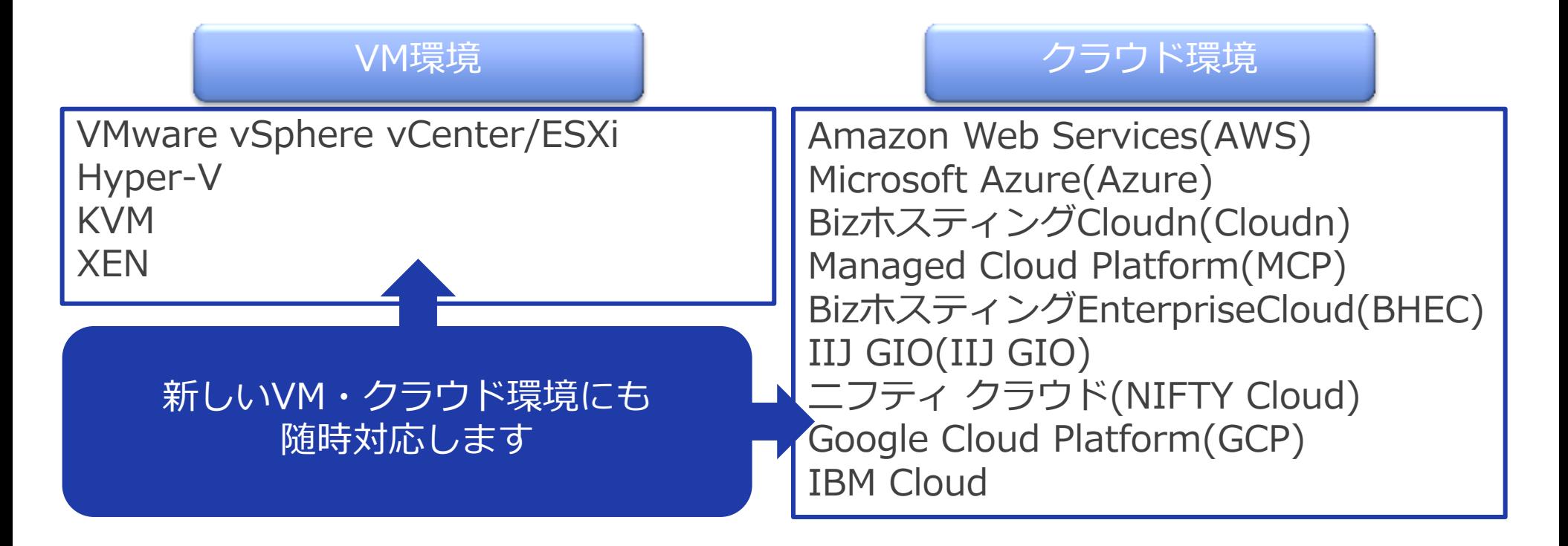

### オンプレミス環境からVM・クラウド環境に移行した場合でも 安心してHinemosが使えるように動作サポートを推進します。

# バージョン互換性

### ■ Ver.6よりバージョン互換性の対応を進めます。

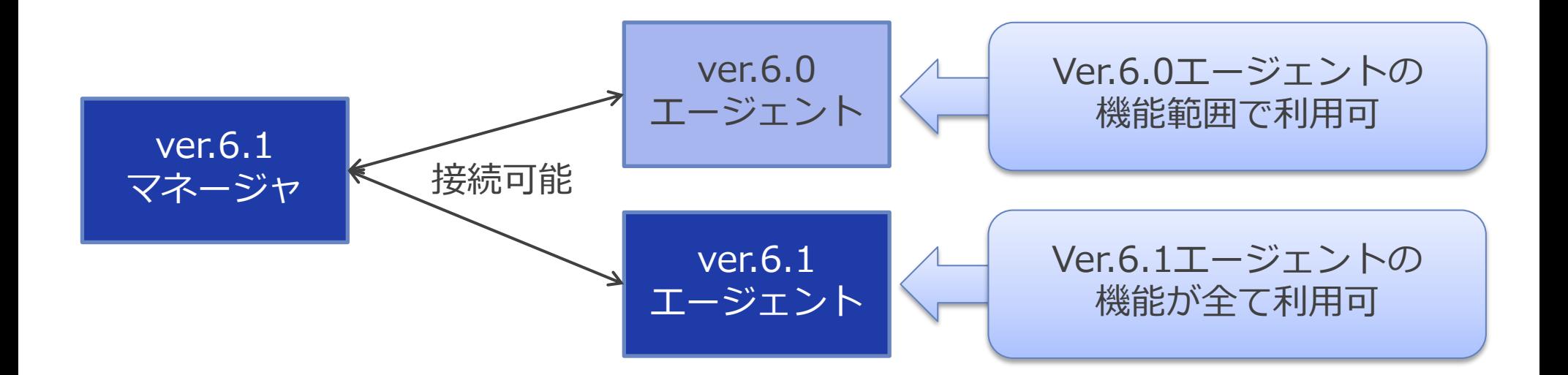

新バージョンの新機能を利用したい場合に 管理対象サーバに導入したHinemosエージェントをそのままで Hinemosマネージャのみのバージョンアップで対応できます。

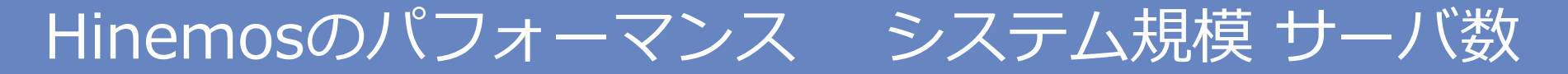

#### ■ 1マネージャ辺りで管理できるサーバ数は10,000台規模

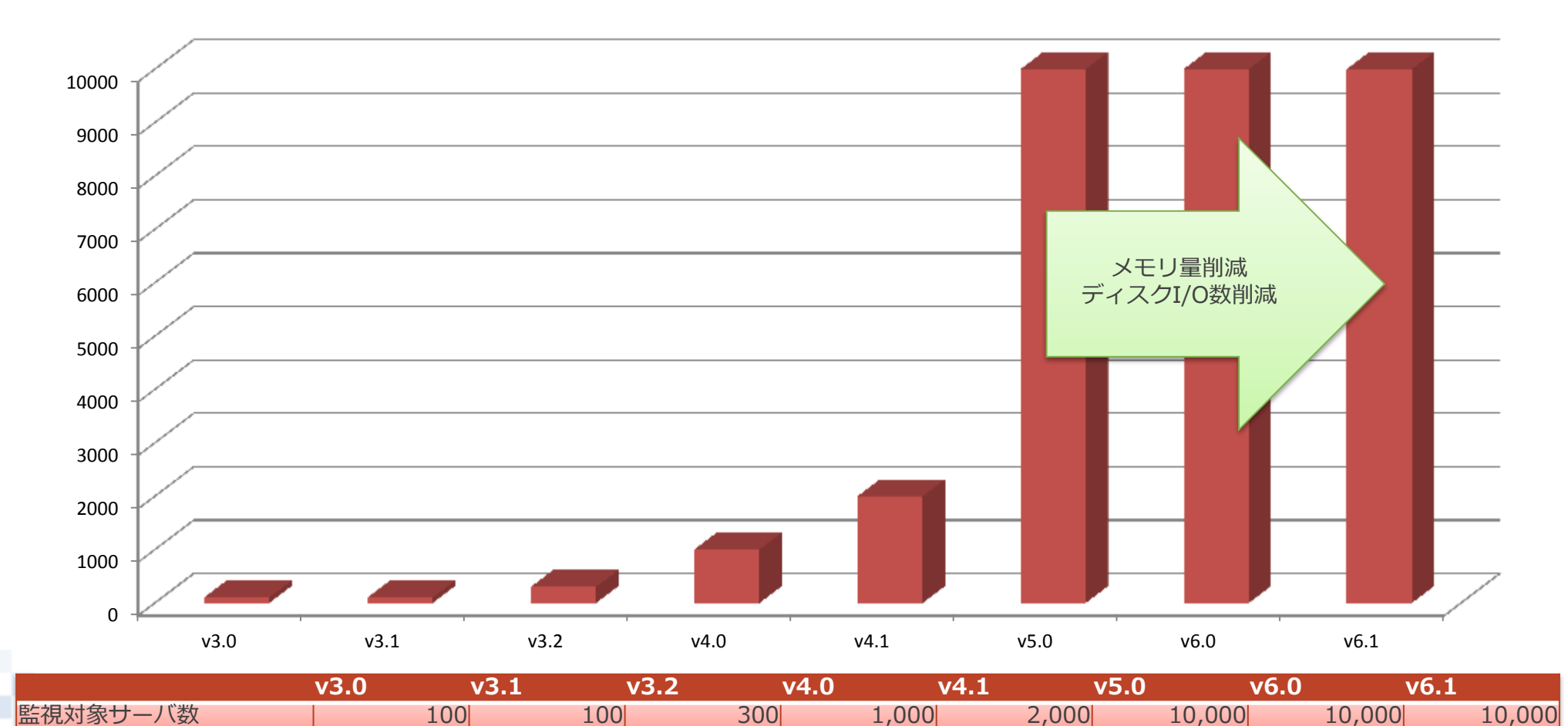

※あくまで製品リリース時の特定条件における評価結果です。実際の運用の際に性能評価・サイジングを実施することを推奨します。

NTT DaTa

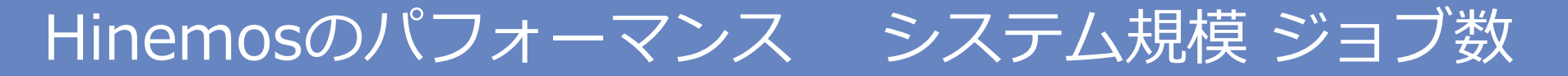

#### ■ 1マネージャ辺りで管理できるジョブ数は100,000ジョブ規模

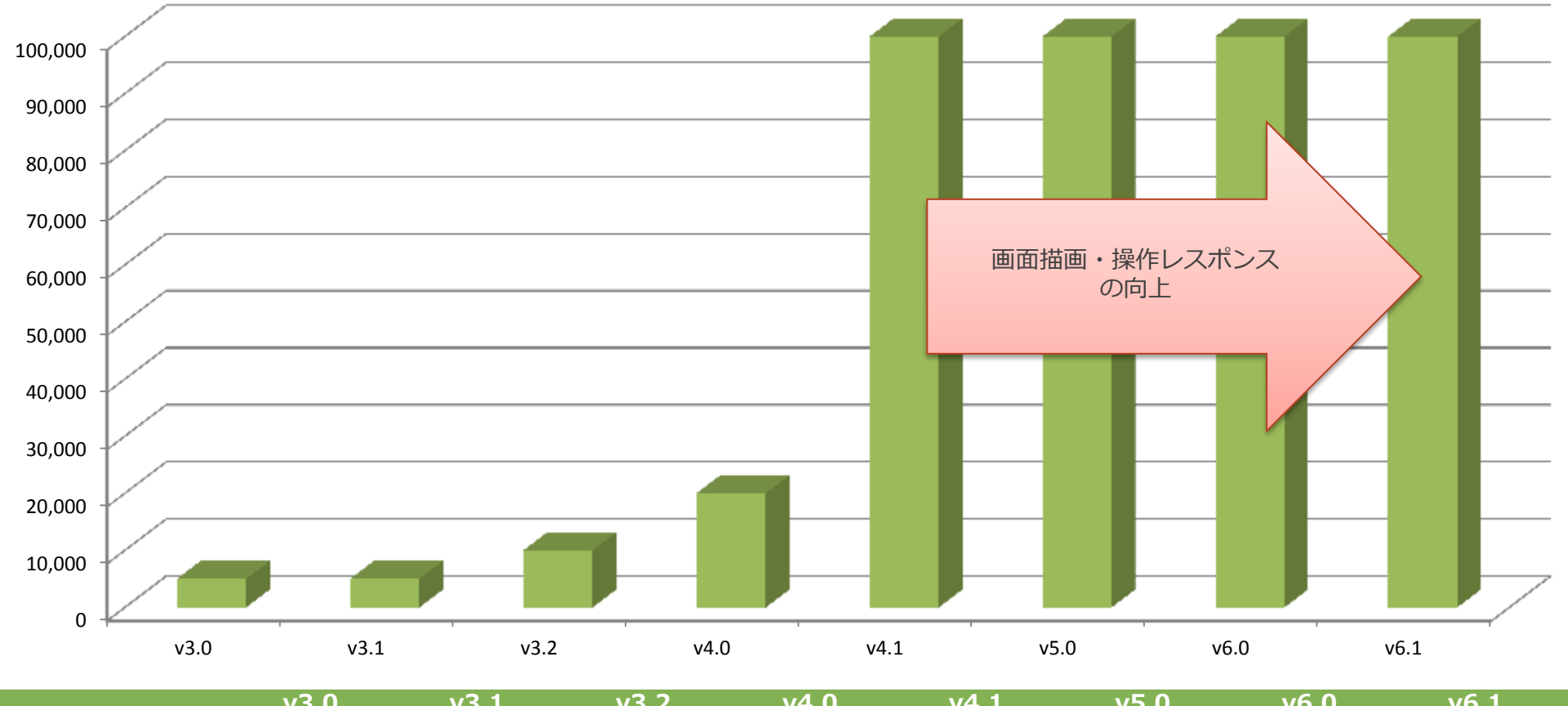

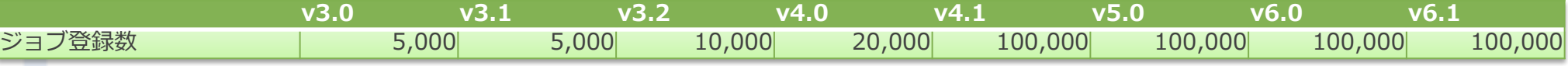

※あくまで製品リリース時の特定条件における評価結果です。実際の運用の際に性能評価・サイジングを実施することを推奨します。

**NTTDaTa** 

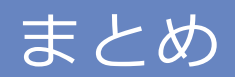

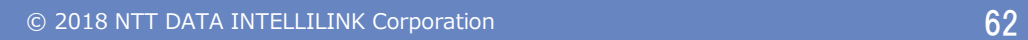

- Hinemosは、サーバ機器、端末、OS、MW、APなどのありとあらゆ るデータを収集/蓄積が可能となります
- Hinemosは、収集したデータをもとに、システムの稼動状況の監視や、 グラフを用いた分析が可能となります
- Hinemosは、環境構築の自動化、システム運行の自動化(ジョブ)、 運用プロセス自動化 (Runbook Automation) が可能となります
- 多くの導入実績があり、様々なプラットフォームに対応し、今後もよ り多くの環境で利用できるよう進化を続けております。

#### ご清聴頂きありがとございました

NTT DATA

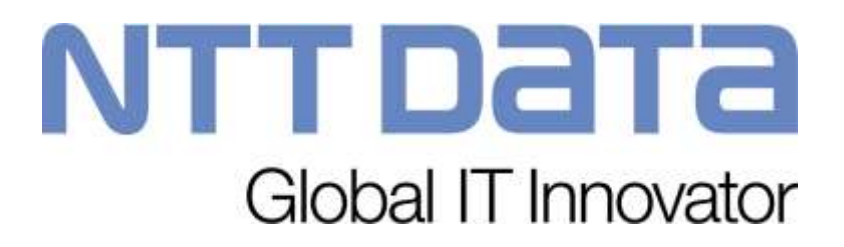